# RELATÓRIO DE RESULTADOS **DIAGNÓSTICO DA TECNOLOGIA EMPREGADA PELOS TRIBUNAIS NOS SERVIÇOS DE JURISPRUDÊNCIA**

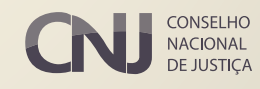

#### **CNI CONSELHO NACIONAL DE JUSTIÇA**

**Presidente** Ministro Luiz Fux

**Corregedora Nacional de Justiça** Ministra Maria Thereza Rocha de Assis Moura

#### **Conselheiros**

Ministro Emmanoel Pereira Luiz Fernando Tomasi Keppen Mário Augusto Figueiredo de Lacerda Guerreiro Rubens de Mendonça Canuto Neto Candice Lavocat Galvão Jobim Tânia Regina Silva Reckziegel Flávia Moreira Guimarães Pessoa Ivana Farina Navarrete Pena André Luis Guimarães Godinho Marcos Vinícius Jardim Rodrigues Maria Tereza Uille Gomes Luiz Fernando Bandeira de Mello Filho

#### **Secretário-Geral**

Valter Shuenquener de Araujo

**Secretário Especial de Programas** Marcus Livio Gomes

**Diretor-Geral** Johaness Eck

#### **SECRETARIA DE COMUNICAÇÃO SOCIAL**

**Secretária de Comunicação Social** Juliana Mendes Gonzaga Neiva

**Chefe da Seção de Comunicação Institucional**  Rejane Neves

**Projeto gráfico** Eron Castro

2021

#### **CONSELHO NACIONAL DE JUSTIÇA** SAF SUL Quadra 2 Lotes 5/6 - CEP: 70070-600 Endereço eletrônico: [www.cnj.jus.br](http://www.cnj.jus.br)

# RELATÓRIO DE RESULTADOS **DIAGNÓSTICO DA TECNOLOGIA EMPREGADA PELOS TRIBUNAIS NOS SERVIÇOS DE JURISPRUDÊNCIA**

COMITÊ DE APOIO PARA ELABORAÇÃO DE ESTUDOS E PARECERES TÉCNICOS SOBRE A SISTEMATIZAÇÃO DO SERVIÇO DE JURISPRUDÊNCIA NO PODER JUDICIÁRIO

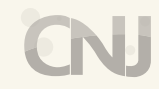

CONSELHO NACIONAL

#### **COMITÊ DE APOIO PARA ELABORAÇÃO DE ESTUDOS E PARECERES TÉCNICOS SOBRE A SISTEMATIZAÇÃO DO SERVIÇO DE JURISPRUDÊNCIA NO PODER JUDICIÁRIO**

(Instituído pela Portaria CNJ n. 5 de 17 de dezembro de 2020 e alterada pela Portaria CNJ n. 1 de 15 de janeiro de 2021.)

#### **Coordenadora**

Ana Lúcia Andrade de Aguiar

#### **Integrantes**

Lêda Maria Cavalcante de Almeida Lopes (CNJ) Aline Carlos Dourado Braga (STF) André Milhomem Araújo de Godoi (STF) Bárbara Brito de Almeida (STJ) Amilar Domingos Moreira Martins (STJ) Gustavo Minucci (TSE) Aline Tacira de Araújo Cherulli Edreira (TST) Renata Pedrosa Diniz (STM) Rosane Santos Batista (TRF1) Marcel Maia Viana (TJAC) Giuliana Evangelista de Araújo Silva (TJAC) Jundson dos Santos Silva (TJAC) Genner de Lima Moreira (TJAP) Márcio José da Silva (TJDFT) Makena Marchesi (TJES) Lauro Bruno Tessarollo de Bortoli (TJES) Julianne Brito Barroso (TJGO) Pablo Marquesi (TJMT) Maria Alice Corrêa da Costa (TJMS) Márcia Maria Ramalho da Silva (TJPE) Alinne Marcelle Leite Ferreira (TJPE) Paula Meneses Costa (TJPI) Fábio Gomes Losso (TJPR) Élida Laura Norberto da Silva (TJMT) Lanny Cleo Macedo Quadros (TJPI)

#### **Grupo de Trabalho | Compartilhamento de tecnologia**

Aline Carlos Dourado Braga (STF) Amilar Domingos Moreira Martins (STJ) André Milhomem Araújo de Godoi (STF) Bárbara Brito de Almeida (STJ) Gênesis Pereira Lopes da Silva (TJES) Genner de Lima Moreira (TJAP) Gustavo Minucci (TSE) Márcio José da Silva (TJDFT) Makena Marchesi (TJES) Lauro Bruno Tessarollo de Bortoli (TJES)

#### **Apoio à pesquisa**

Tayana Kariya dos Santos (STJ)

# Sumário

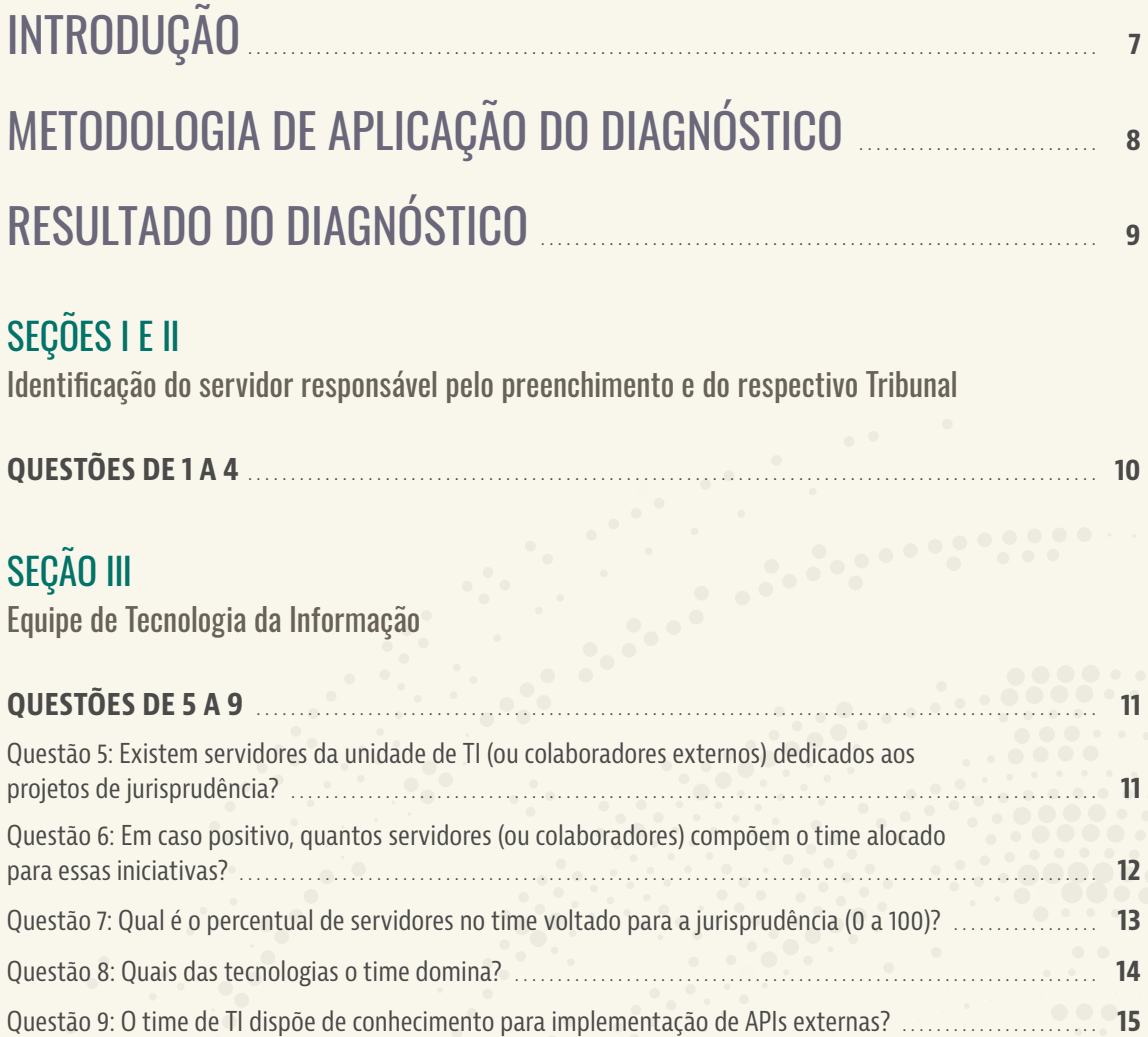

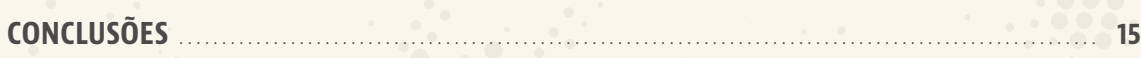

## [SEÇÃO IV](#page-15-0)

[Solução de jurisprudência](#page-15-0)

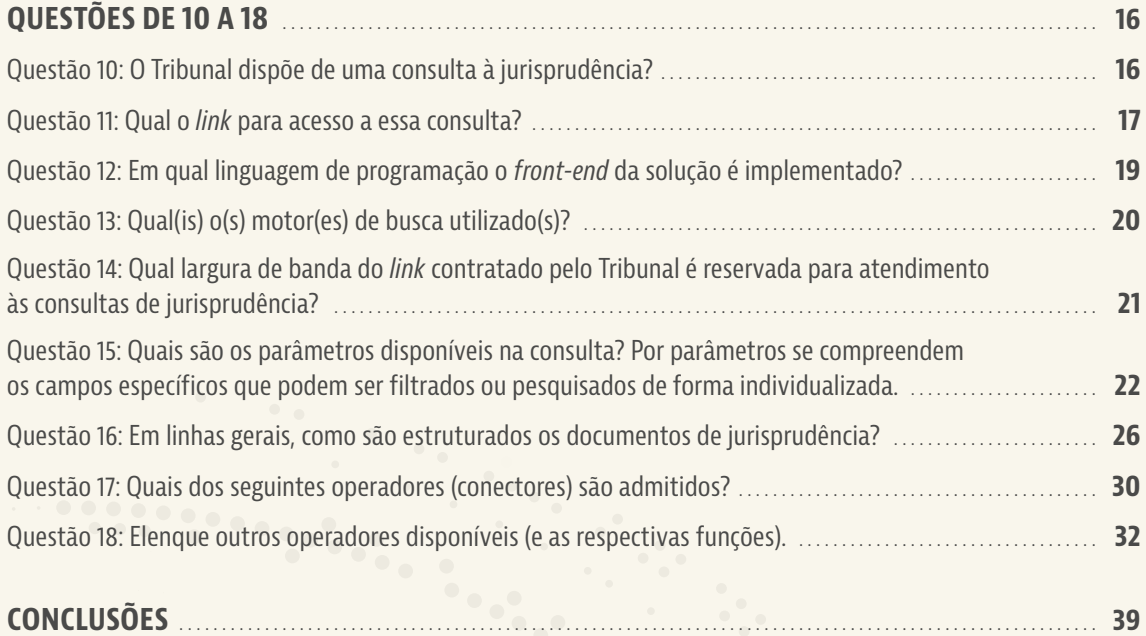

## [SEÇÃO V](#page-39-0)

[Dados gerais](#page-39-0)

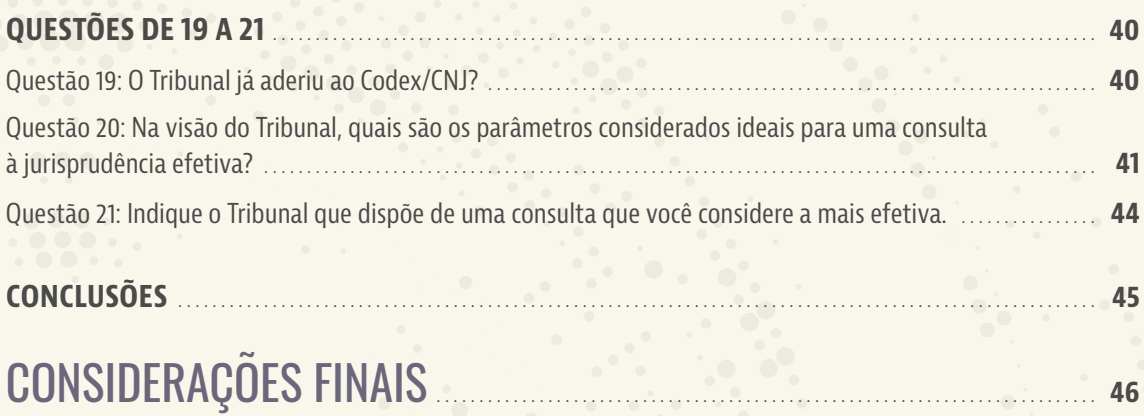

<span id="page-6-0"></span>COMITÊ DE APOIO PARA ELABORAÇÃO DE ESTUDOS E PARECERES TÉCNICOS SOBRE A SISTEMATIZAÇÃO DO SERVIÇO DE JURISPRUDÊNCIA NO PODER JUDICIÁRIO

# INTRODUÇÃO

Por meio da Portaria n. 5/2020, o Conselho Nacional de Justiça – CNJ criou o Comitê Nacional de Apoio para elaboração de estudos e pareceres técnicos sobre a sistematização do serviço de jurisprudência no Poder Judiciário.

Com efeito, o referido Comitê objetiva elaborar estudos e pareceres técnicos destinados à sistematização e à padronização do serviço de jurisprudência, no âmbito do Poder Judiciário, bem como à proposição de inovações para melhorar a divulgação e a recuperação das informações dos julgados, em especial dos precedentes judiciais.

Nesse contexto, o Grupo de Trabalho do referido Comitê destinado a analisar a viabilidade do compartilhamento de tecnologia entre os tribunais realizou pesquisa de campo a fim de obter informações sobre os recursos tecnológicos empregados pelos Tribunais Superiores, Tribunais de Justiça e Tribunais Regionais Federais, cujos resultados são compartilhados no presente documento.

# <span id="page-7-0"></span>METODOLOGIA DE APLICAÇÃO DO DIAGNÓSTICO

O questionário Diagnóstico da tecnologia empregada pelos Tribunais nos serviços de jurisprudência foi composto por 21 perguntas divididas em cinco seções, sendo as duas primeiras destinadas à identificação do servidor responsável pelo preenchimento e ao Tribunal representado, e as demais relativas à obtenção de dados concernentes à equipe de tecnologia de informação responsável pelas questões afetas à jurisprudência da Corte, bem como aos recursos disponíveis e informações gerais relacionadas a tal aspecto.

A pesquisa foi aplicada em formulário específico disponibilizado pelo *Google Forms*, encaminhada à equipe de Tecnologia de Informação do Tribunal, pessoalmente, pelos integrantes do Grupo de Trabalho, no mês de abril de 2021, alcançando um total de **37** respostas, conforme tabela a seguir.

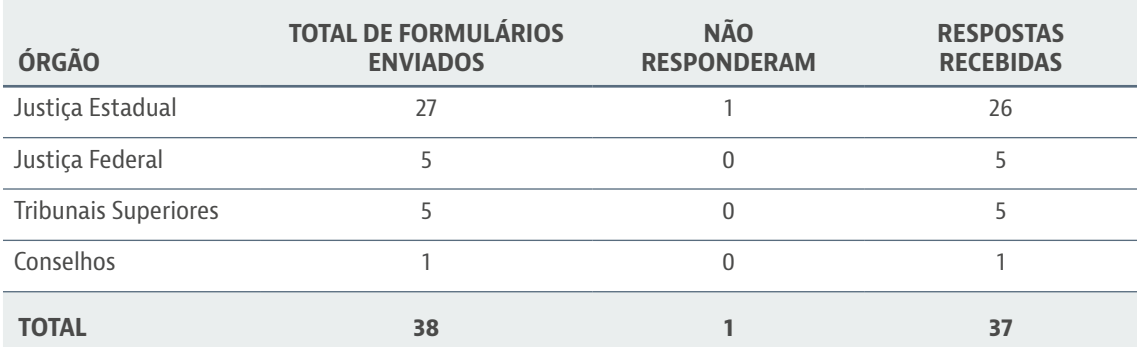

<span id="page-8-0"></span>COMITÊ DE APOIO PARA ELABORAÇÃO DE ESTUDOS E PARECERES TÉCNICOS SOBRE A SISTEMATIZAÇÃO DO SERVIÇO DE JURISPRUDÊNCIA NO PODER JUDICIÁRIO

# RESULTADO DO DIAGNÓSTICO

A pesquisa permite identificar os recursos humanos e tecnológicos utilizados pelos Tribunais pátrios, a fim de subsidiar a elaboração de uma proposta de recursos mínimos a serem disponibilizados ao usuário e, assim, proporcionar maior padronização do serviço de jurisprudência.

Dessa forma, serão apresentados no presente relatório os resultados obtidos no diagnóstico de tecnologia empregada nos serviços de jurisprudência no Poder Judiciário, os quais serão utilizados pelo Comitê de Apoio nos trabalhos a serem desenvolvidos.

# <span id="page-9-0"></span>SEÇÕES I E II

Identificação do servidor responsável pelo preenchimento e do respectivo Tribunal

# QUESTÕES DE 1 A 4

Foram questionados dados que permitissem a identificação do Tribunal participante e do servidor responsável pelo preenchimento do formulário, bem como informações para contato em caso de necessidade de esclarecimentos, tais como telefone e *e-mail*.

<span id="page-10-0"></span>COMITÊ DE APOIO PARA ELABORAÇÃO DE ESTUDOS E PARECERES TÉCNICOS SOBRE A SISTEMATIZAÇÃO DO SERVIÇO DE JURISPRUDÊNCIA NO PODER JUDICIÁRIO

# SEÇÃO III Equipe de Tecnologia da Informação

# QUESTÕES DE 5 A 9

Esta seção é formada por cinco questões, sendo quatro objetivas e uma subjetiva de resposta curta, conforme segue abaixo.

#### **Questão 5: Existem servidores da unidade de TI (ou colaboradores externos) dedicados aos projetos de jurisprudência?**

Sim: **20**

Não: **17**

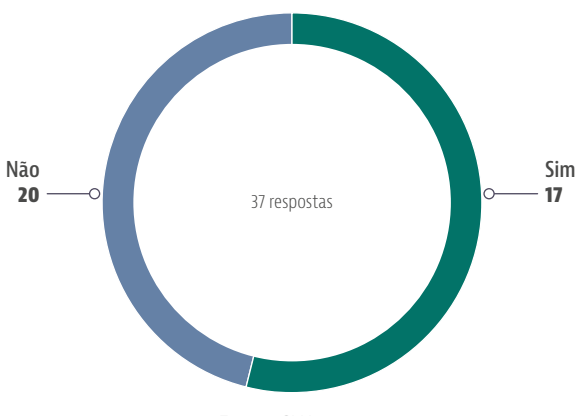

**Gráfico 1 - Existem servidores da unidade de TI (ou colaboradores externos) dedicados aos projetos de jurisprudência?**

Fonte: CNJ, 2021.

<span id="page-11-0"></span>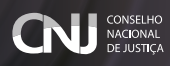

#### **Questão 6: Em caso positivo, quantos servidores (ou colaboradores) compõem o time alocado para essas iniciativas?**

- 1 a 3: **18**
- 4 a 6: **2**
- 7 a 10: **1**

mais de 10: **0**

não se aplica: **16**

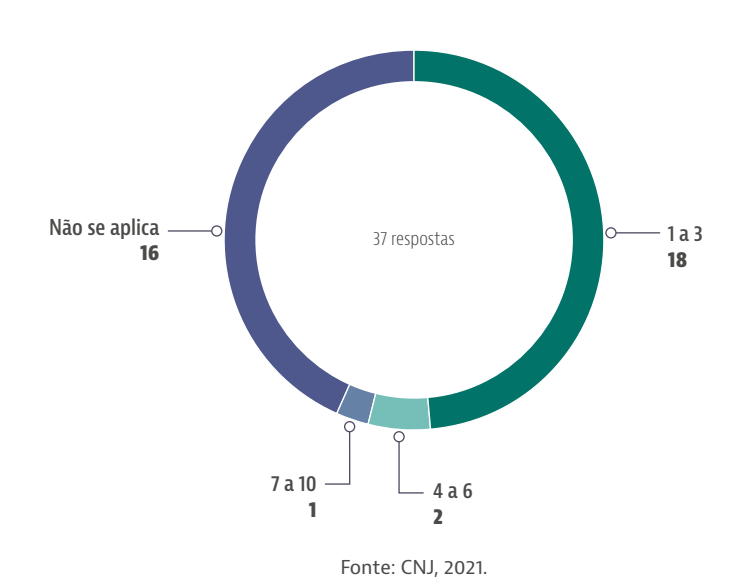

**Gráfico 2 - Em caso positivo, quantos servidores (ou colaboradores) compõem o time alocado para essas iniciativas?**

<span id="page-12-0"></span>COMITÊ DE APOIO PARA ELABORAÇÃO DE ESTUDOS E PARECERES TÉCNICOS SOBRE A SISTEMATIZAÇÃO DO SERVIÇO DE JURISPRUDÊNCIA NO PODER JUDICIÁRIO

#### **Questão 7: Qual é o percentual de servidores no time voltado para a jurisprudência (0 a 100)?**

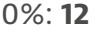

- 1 a 2%: **4**
- 3 a 5%: **6**
- 6 a 10%: **4**

11 a 30%: **4**

- 66%: **1**
- 100%: **1**

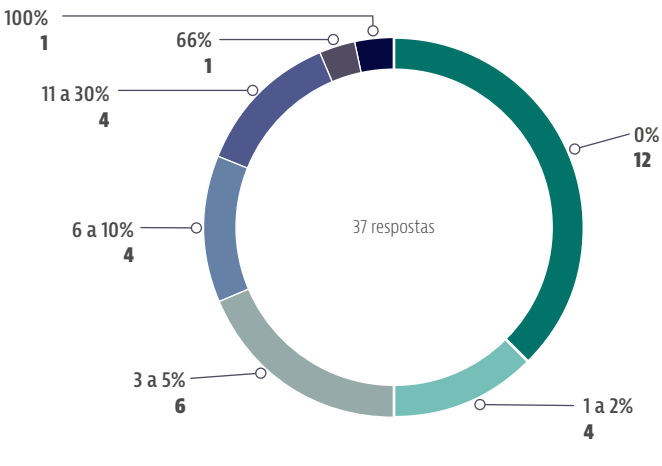

**Gráfico 3 - Qual é o percentual de servidores no time voltado para a jurisprudência (0 a 100)?**

Fonte: CNJ, 2021.

## <span id="page-13-0"></span>**CNJ CONSELHO**<br>DE JUSTICA

#### **Questão 8: Quais das tecnologias o time domina?**

Java: **7**

Java e PHP: **1**

Java e JavaScript: **7**

Java, JavaScript e PHP: **11**

Java, Python e JavaScript: **1**

Java, Python, JavaScript e PHP: **3**

JavaScript e PHP: **2**

PHP: **1**

Nenhuma: **4**

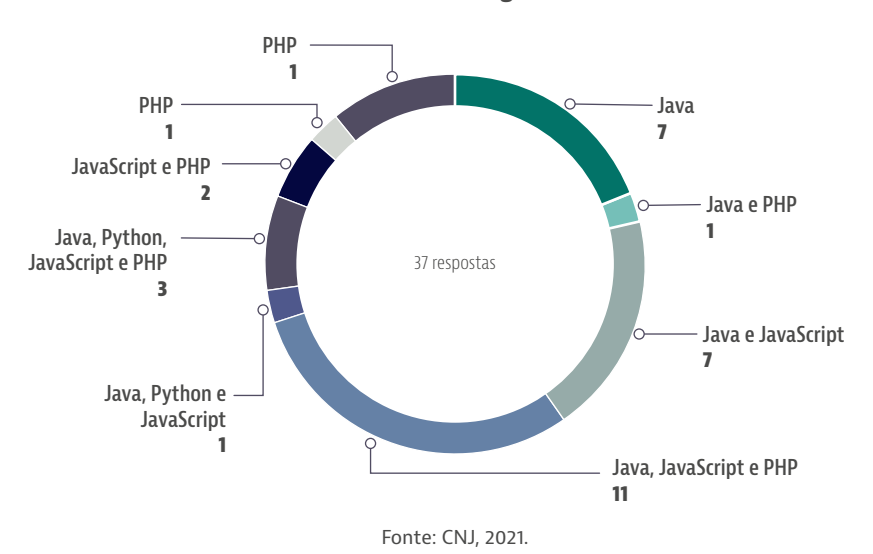

#### **Gráfico 4 - Quais das tecnologias o time domina?**

<span id="page-14-0"></span>COMITÊ DE APOIO PARA ELABORAÇÃO DE ESTUDOS E PARECERES TÉCNICOS SOBRE A SISTEMATIZAÇÃO DO SERVIÇO DE JURISPRUDÊNCIA NO PODER JUDICIÁRIO

#### **Questão 9: O time de TI dispõe de conhecimento para implementação de APIs externas?**

Sim: **32**

Não: **5**

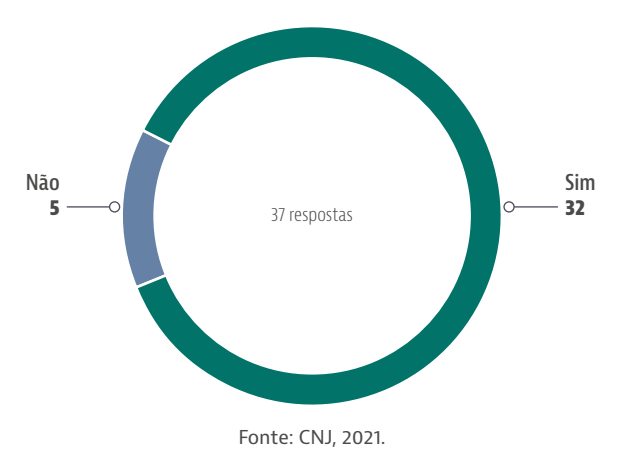

**Gráfico 9 - O time de TI dispõe de conhecimento para implementação de APIs externas?**

# **CONCLUSÕES**

Das respostas colhidas, depreende-se que aproximadamente metade (45,6%) dos Tribunais não conta com servidores de Tecnologia da Informação dedicados aos projetos de jurisprudência e, dentre os tribunais que o possuem, a maioria (48,6%) conta com um a três servidores designados para atuar em tal frente de trabalho.

Nesse contexto, a implementação de melhorias em tal aspecto passa pela necessidade de alocação de maior quantitativo de servidores da área de Tecnologia de Informação dedicados aos serviços de jurisprudência.

Ademais, dos servidores hoje atuantes nos Tribunais, a maioria domina a tecnologia Java e o conhecimento para implementação de APIs externas, o que denota aptidão para proporcionar a integração entre as funcionalidades jurisprudenciais e o PJe.

<span id="page-15-0"></span>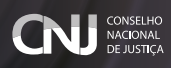

# SEÇÃO IV Solução de jurisprudência

# QUESTÕES DE 10 A 18

Esta seção é formada por oito questões, entre objetivas e subjetivas.

#### **Questão 10: O Tribunal dispõe de uma consulta à jurisprudência?**

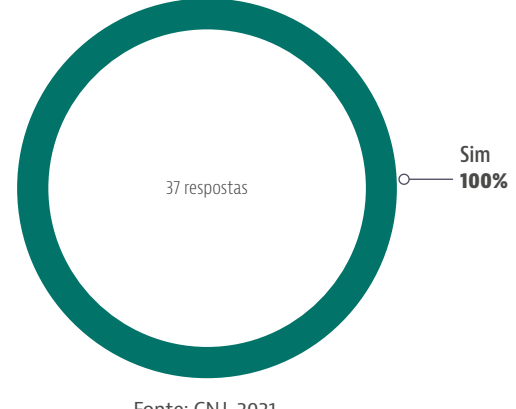

**Gráfico 10 - O Tribunal dispõe de uma consulta à jurisprudência?**

Fonte: CNJ, 2021.

<span id="page-16-0"></span>COMITÊ DE APOIO PARA ELABORAÇÃO DE ESTUDOS E PARECERES TÉCNICOS SOBRE A SISTEMATIZAÇÃO DO SERVIÇO DE JURISPRUDÊNCIA NO PODER JUDICIÁRIO

#### **Questão 11: Qual o** *link* **para acesso a essa consulta?**

Todos os Tribunais que responderam à pesquisa informaram que possuem consulta à jurisprudência e informaram o respectivo *link* de acesso.

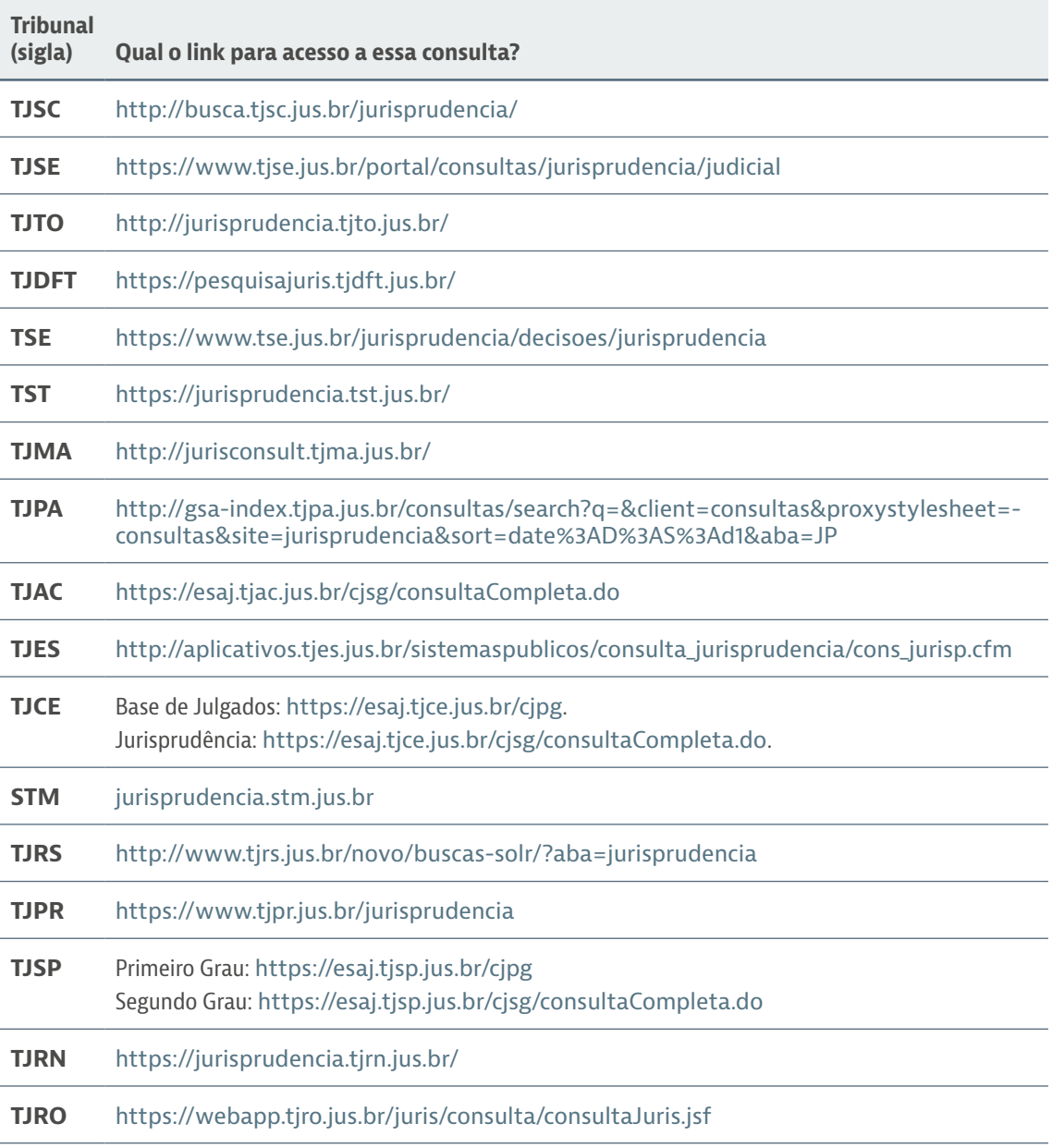

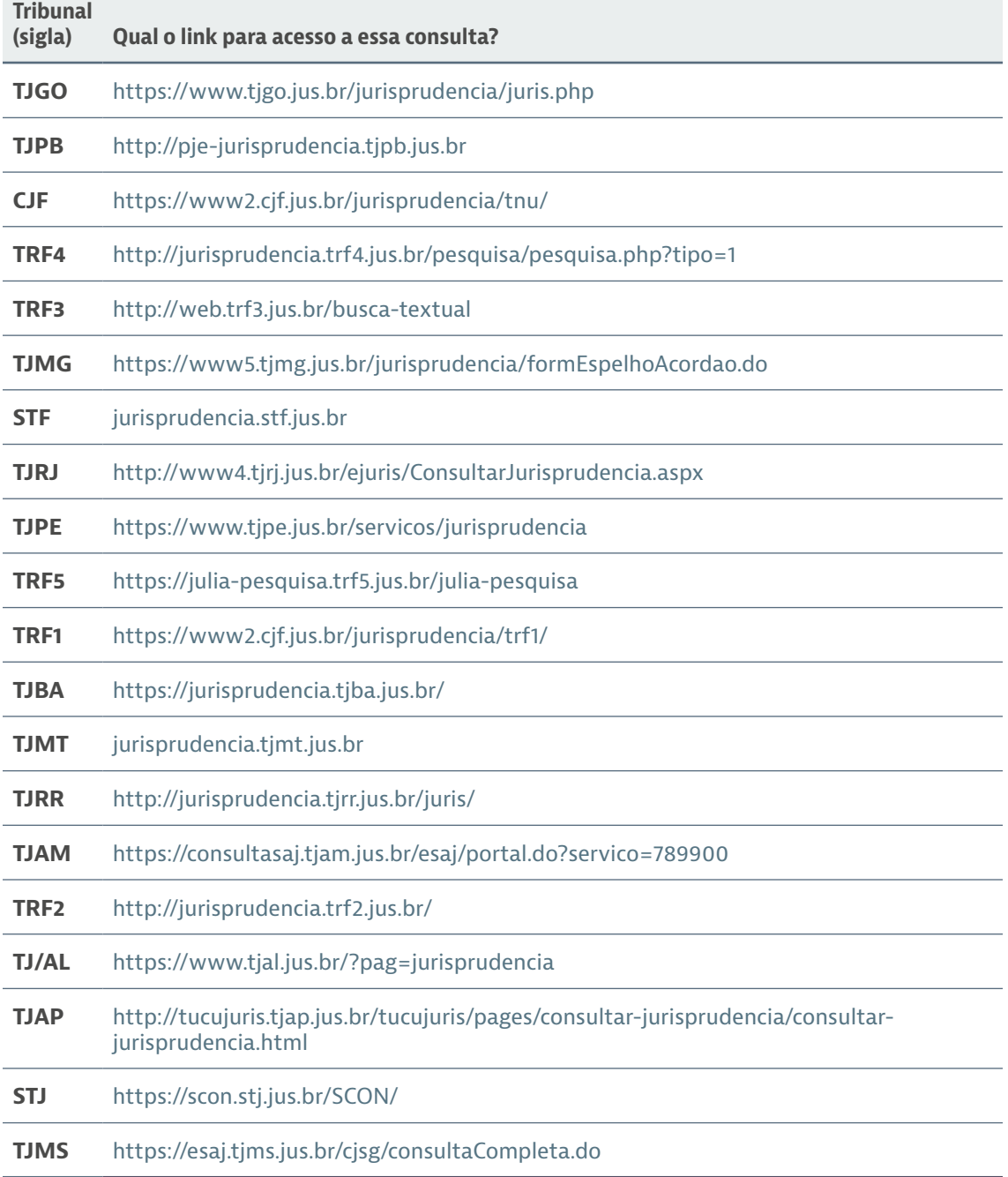

<span id="page-18-0"></span>COMITÊ DE APOIO PARA ELABORAÇÃO DE ESTUDOS E PARECERES TÉCNICOS SOBRE A SISTEMATIZAÇÃO DO SERVIÇO DE JURISPRUDÊNCIA NO PODER JUDICIÁRIO

#### **Questão 12: Em qual linguagem de programação o** *front-end* **da solução é implementado?**

Java: **18**

PHP: **4**

JSF: **4**

Angular: **4**

CFML: **1**

*Knockout* com jquery: **1**

PHP/Restfull, Ionic/Capacitor e Java: **1**

YpeScript (linguagem), React + Redux (Framework): **1**

Delphi: **1**

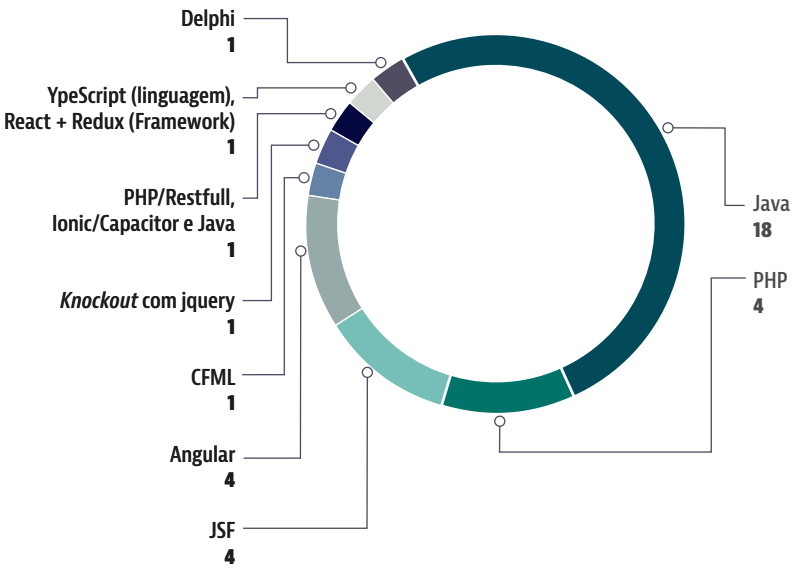

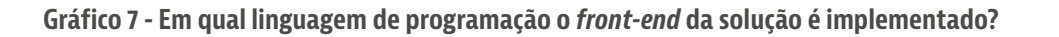

Fonte: CNJ, 2021.

## <span id="page-19-0"></span>**CNJ CONSELHO**<br>DE JUSTICA

#### **Questão 13: Qual(is) o(s) motor(es) de busca utilizado(s)?**

SOLR: **14**

Elasticsearch: **9**

BRS-BR-Search: **4**

MSSQL: **3**

Lucene: **2**

PostgreSQL: **2**

Oracle Text: **4**

FTS SQL: **0**

Knime: **1**

- XML Tamino: **1**
- Google appliance/GSA: **2**

não se aplica: **3**

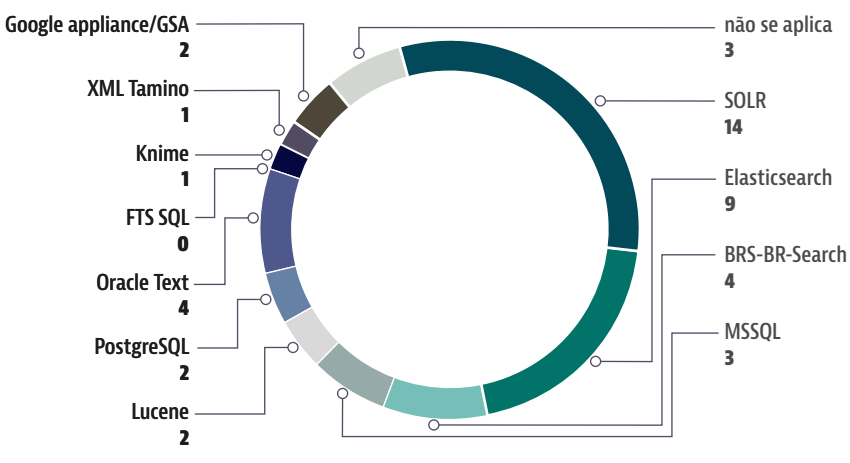

**Gráfico 8 - Qual(is) o(s) motor(es) de busca utilizado(s)?**

Fonte: CNJ, 2021.

<span id="page-20-0"></span>COMITÊ DE APOIO PARA ELABORAÇÃO DE ESTUDOS E PARECERES TÉCNICOS SOBRE A SISTEMATIZAÇÃO DO SERVIÇO DE JURISPRUDÊNCIA NO PODER JUDICIÁRIO

#### **Questão 14: Qual largura de banda do** *link* **contratado pelo Tribunal é reservada para atendimento às consultas de jurisprudência?**

Não há reserva de banda: **27**

10 MB: **2**

2 links de 100 MB: **1**

500 MB: **1**

1 GB: **1**

2,5 GB: **1**

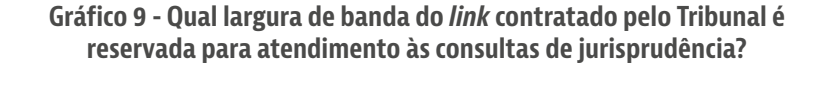

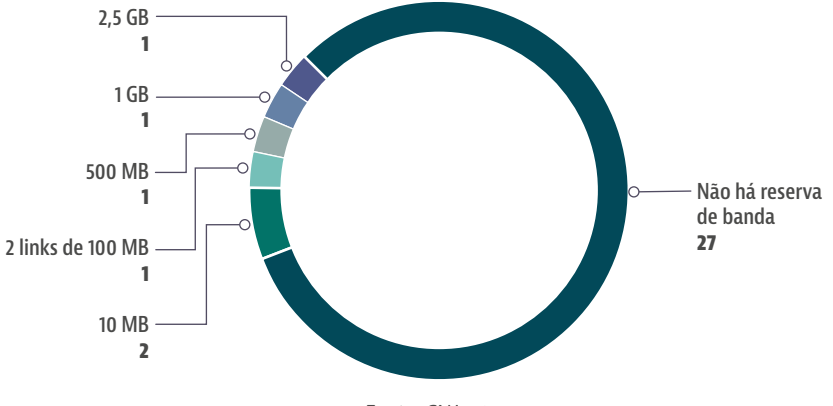

Fonte: CNJ, 2021.

#### <span id="page-21-0"></span>**Questão 15: Quais são os parâmetros disponíveis na consulta? Por parâmetros se compreendem os campos específicos que podem ser filtrados ou pesquisados de forma individualizada.**

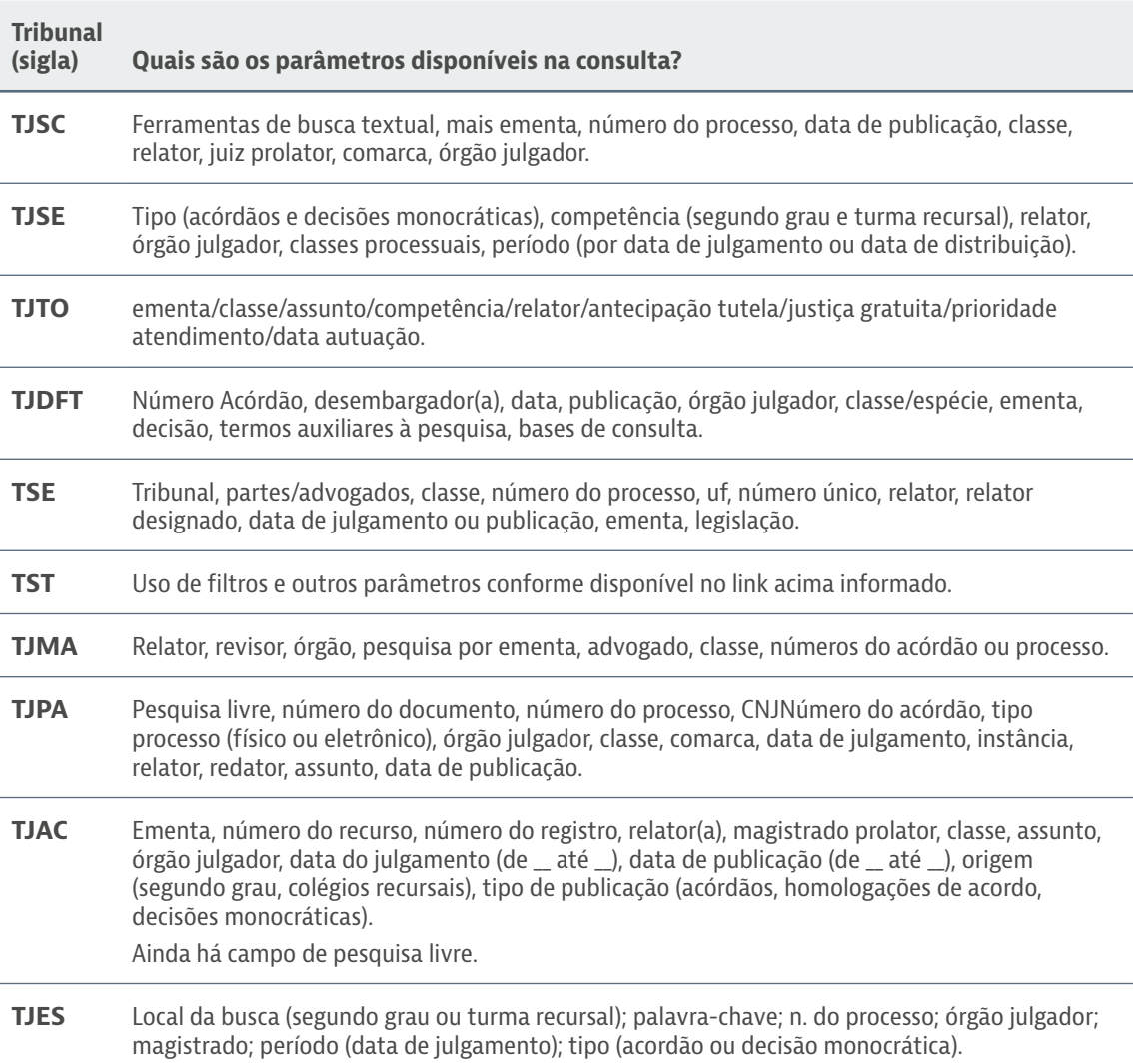

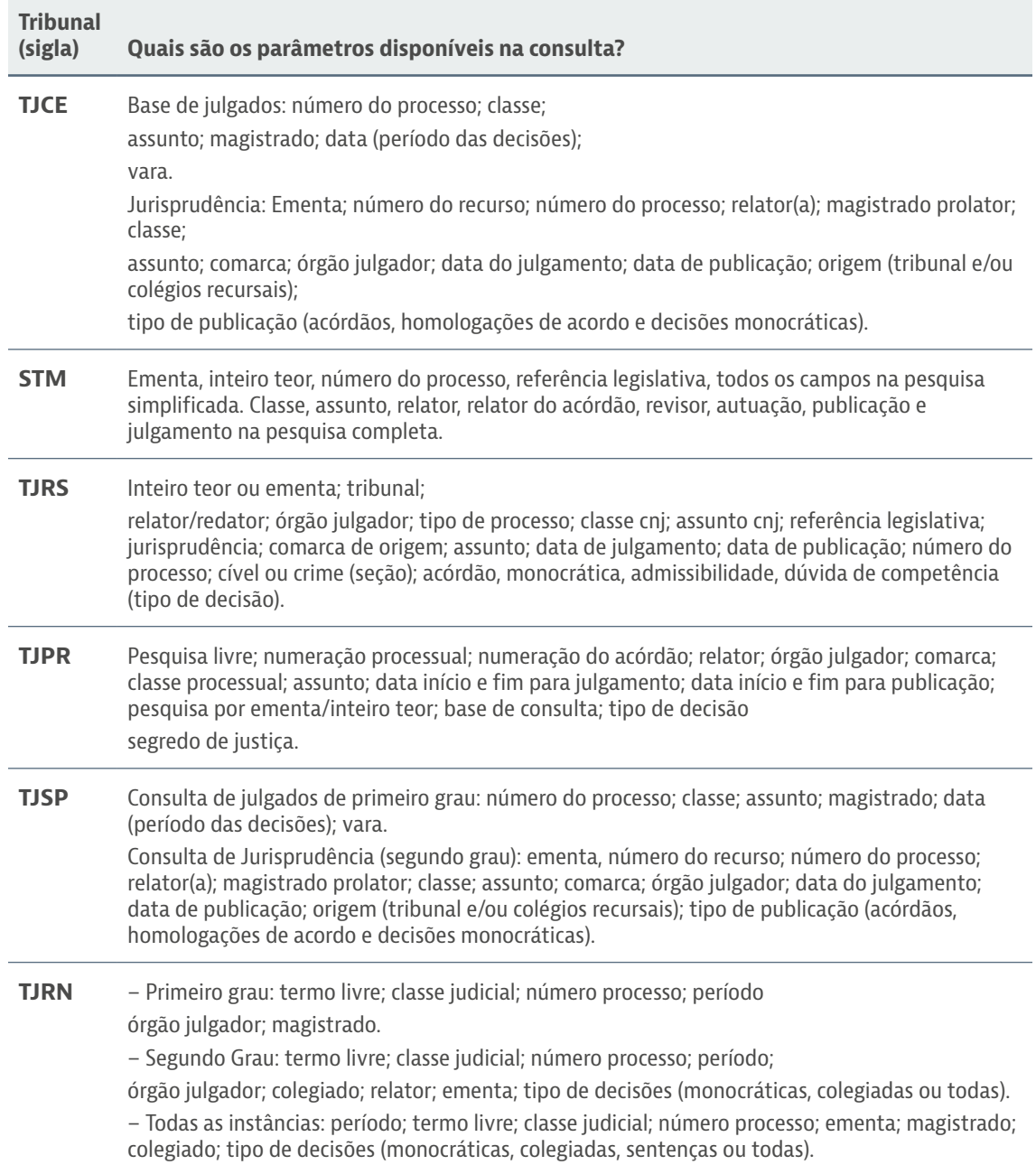

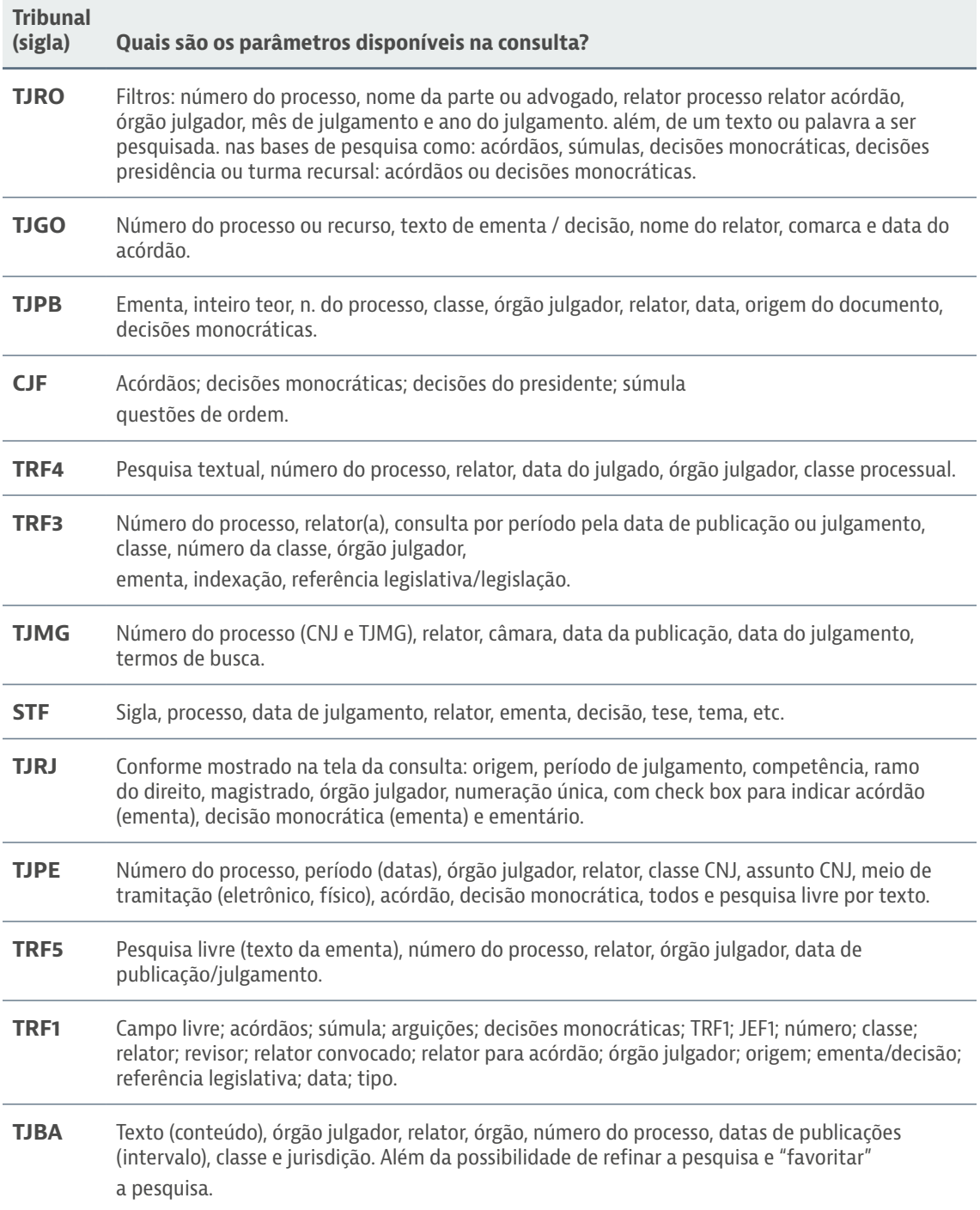

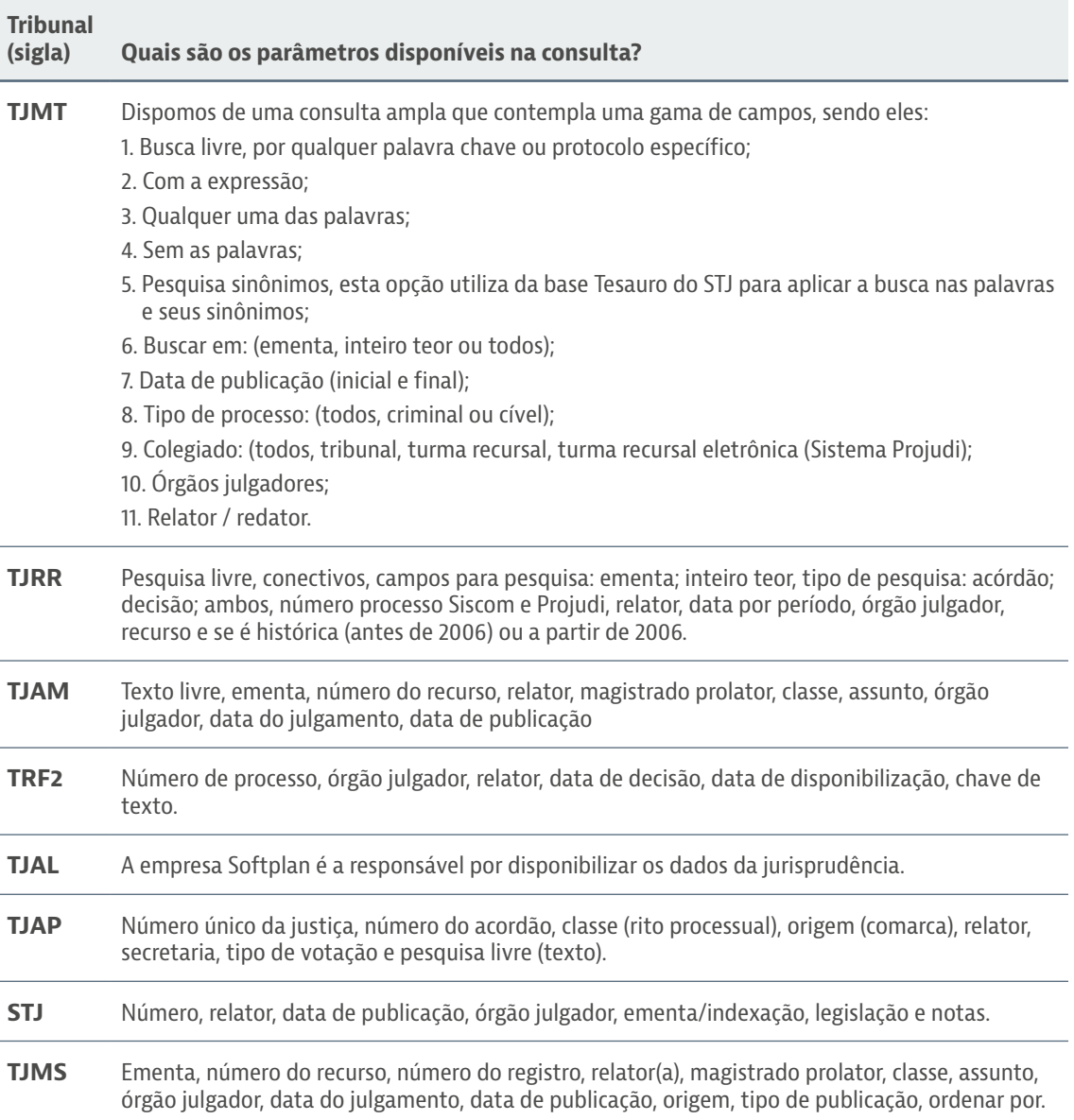

#### <span id="page-25-0"></span>**Questão 16: Em linhas gerais, como são estruturados os documentos de jurisprudência?**

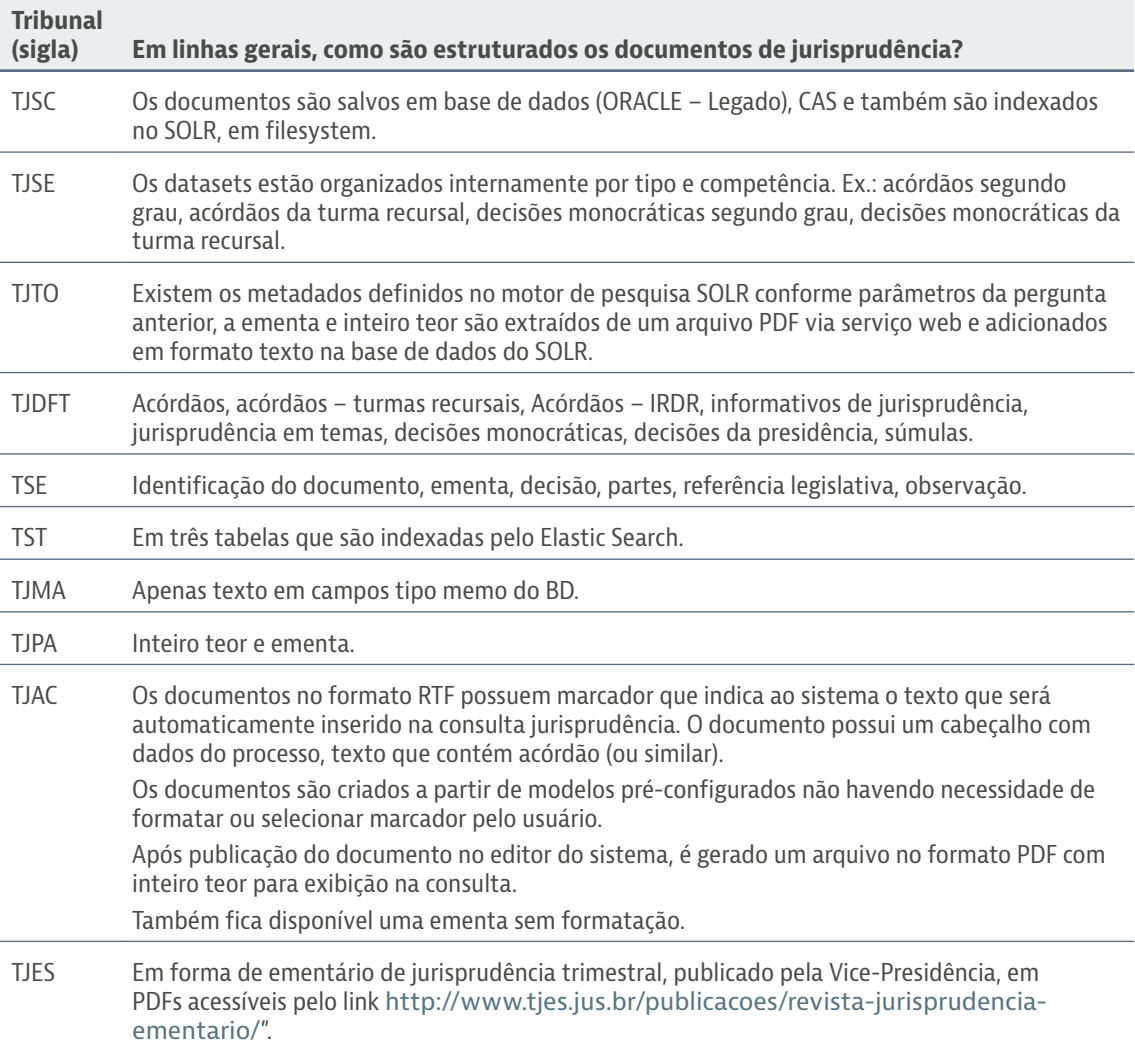

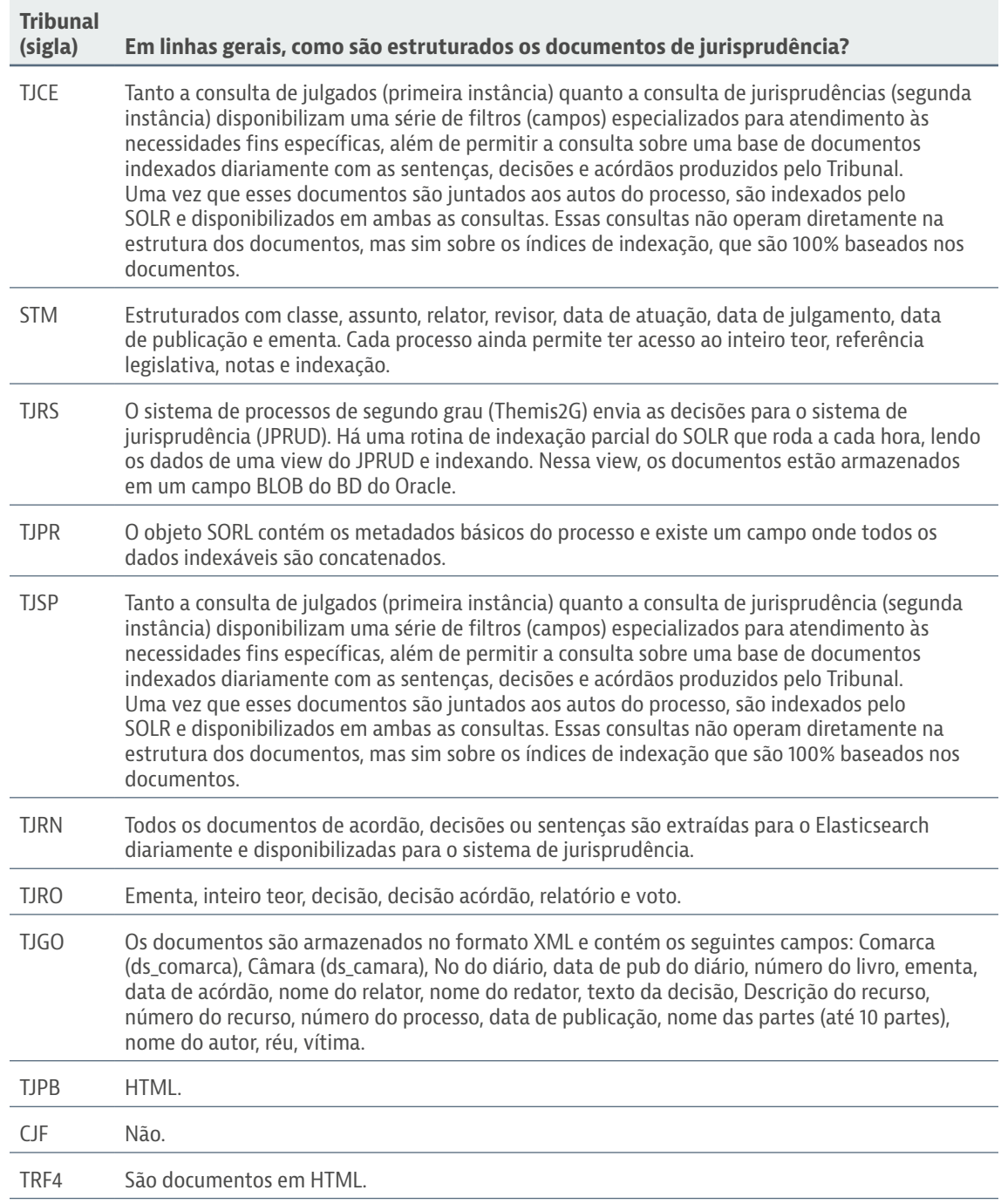

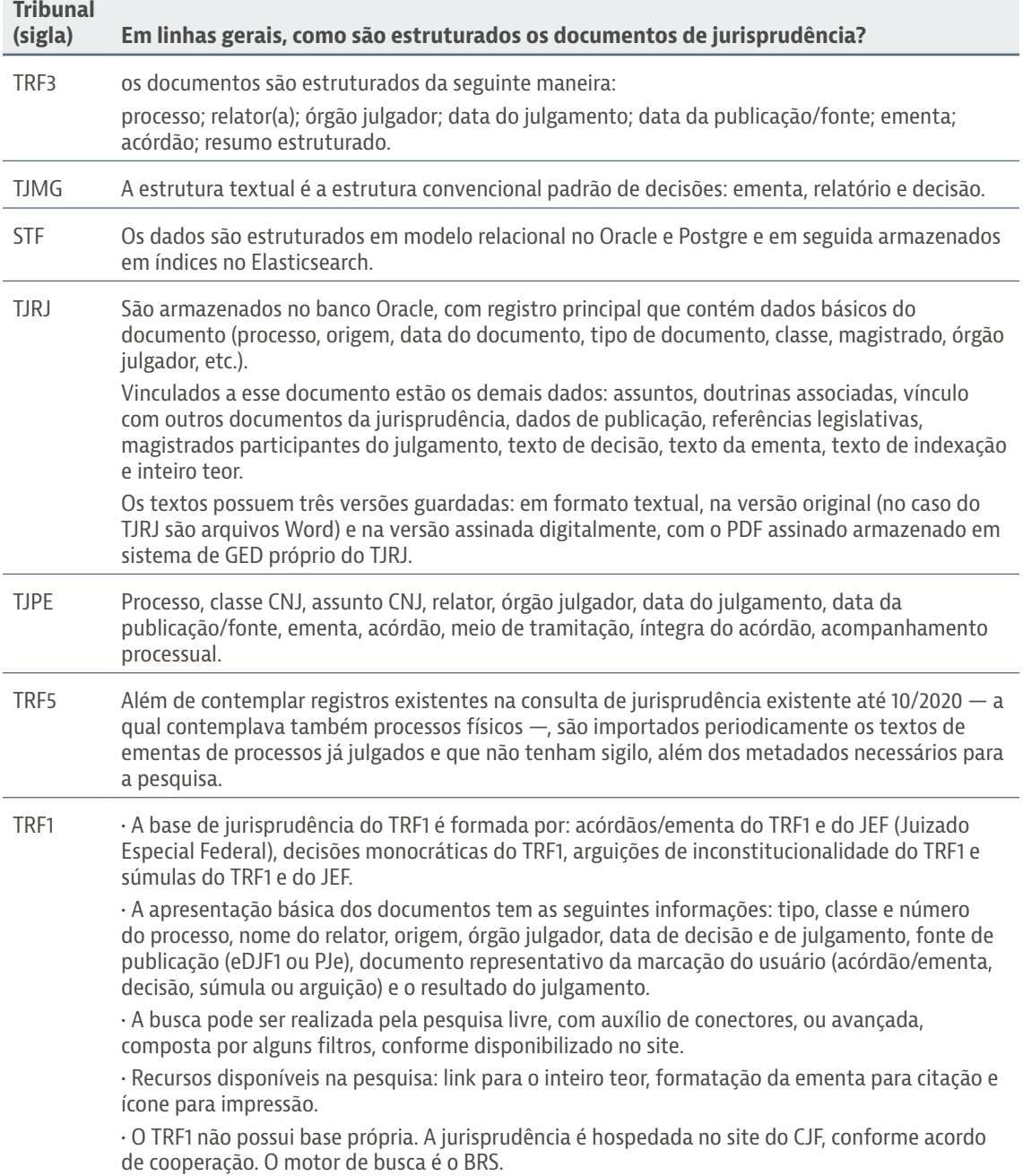

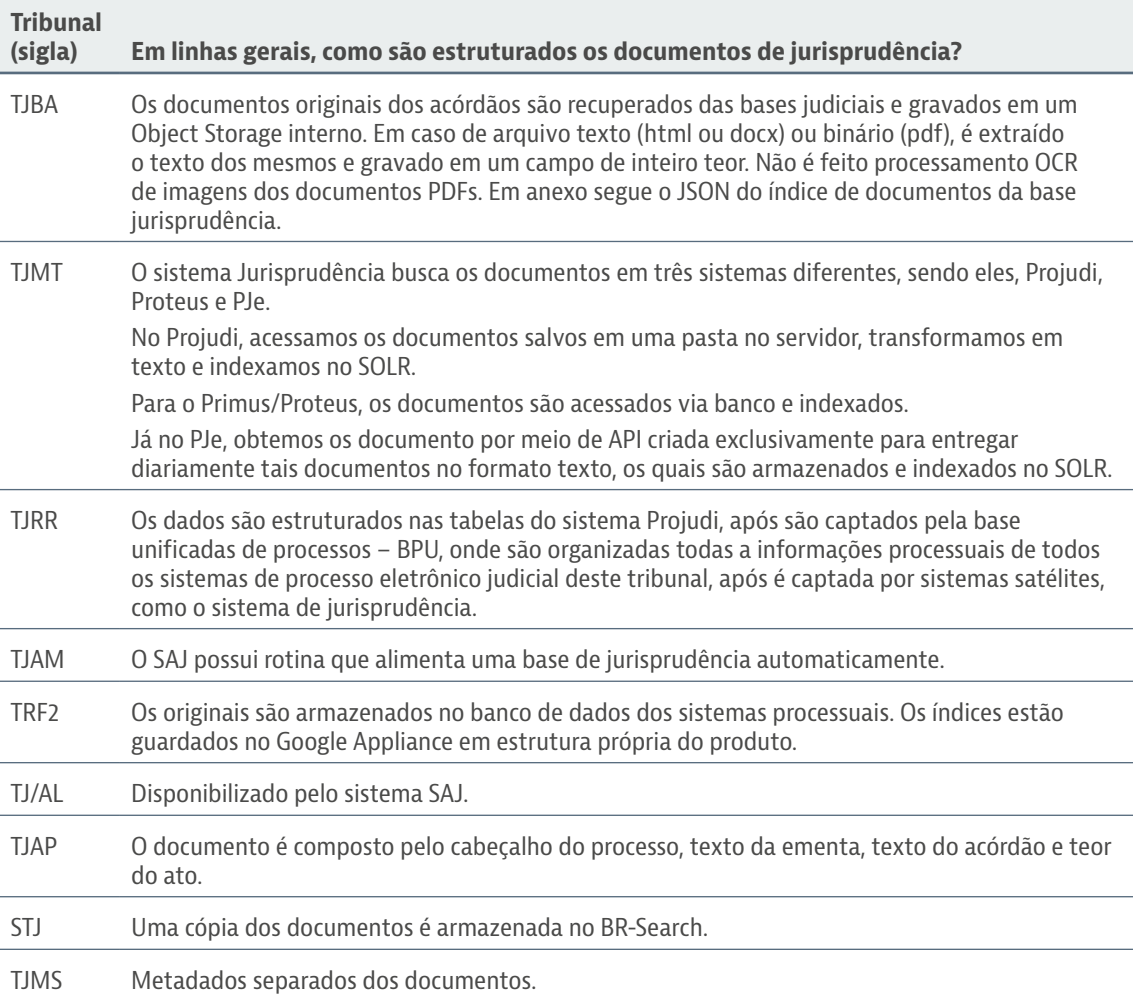

<span id="page-29-0"></span>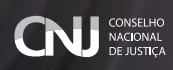

#### **Questão 17: Quais dos seguintes operadores (conectores) são admitidos?**

#### **Opções de resposta**

- E palavras cumulativas;
- AND palavras cumulativas;
- OU palavras alternativas;
- OR palavras alternativas;
- NÃO exclusão de palavras;
- NOT exclusão de palavras;
- ASPAS DUPLAS expressão exata;
- ADJ palavras próximas, em sequência;
- PROX palavras próximas, em qualquer ordem;
- ASPAS DUPLAS + TIL palavras próximas, em qualquer ordem;
- MESMO palavras no mesmo campo do documento;
- COM palavras no mesmo parágrafo

TIL – variações de palavras;

SINAL DE DÓLAR / CIFRÃO – substitui qualquer quantidade de caracteres;

ASTERISCO – substitui qualquer quantidade de caracteres;

PONTO DE INTERROGAÇÃO – substitui um único caractere;

PARÊNTESES – especificam a ordem de precedência das operações

Não se aplica.

COMITÊ DE APOIO PARA ELABORAÇÃO DE ESTUDOS E PARECERES TÉCNICOS SOBRE A SISTEMATIZAÇÃO DO SERVIÇO DE JURISPRUDÊNCIA NO PODER JUDICIÁRIO

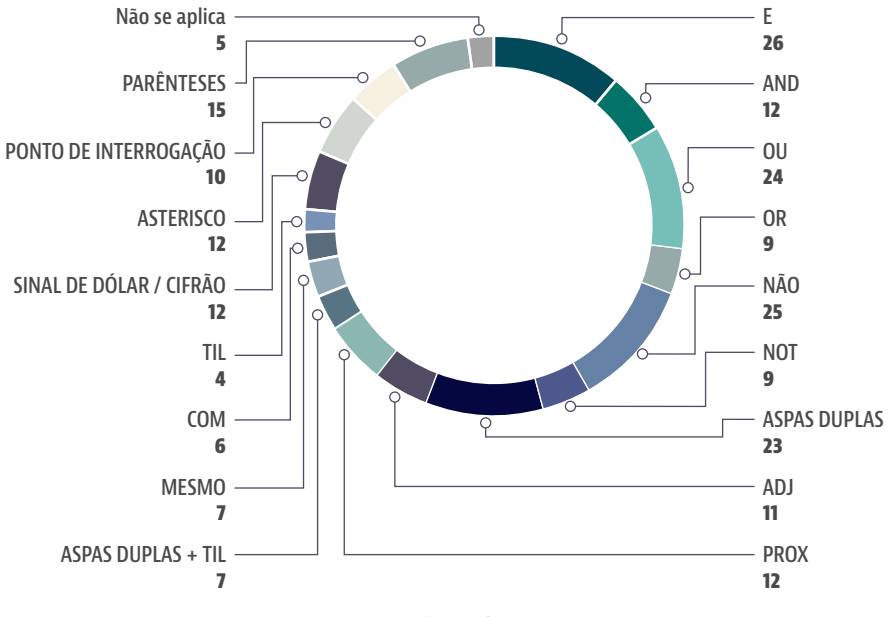

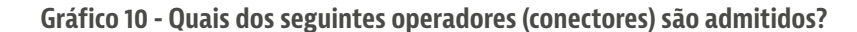

Fonte: CNJ, 2021.

#### <span id="page-31-0"></span>**Questão 18: Elenque outros operadores disponíveis (e as respectivas funções).**

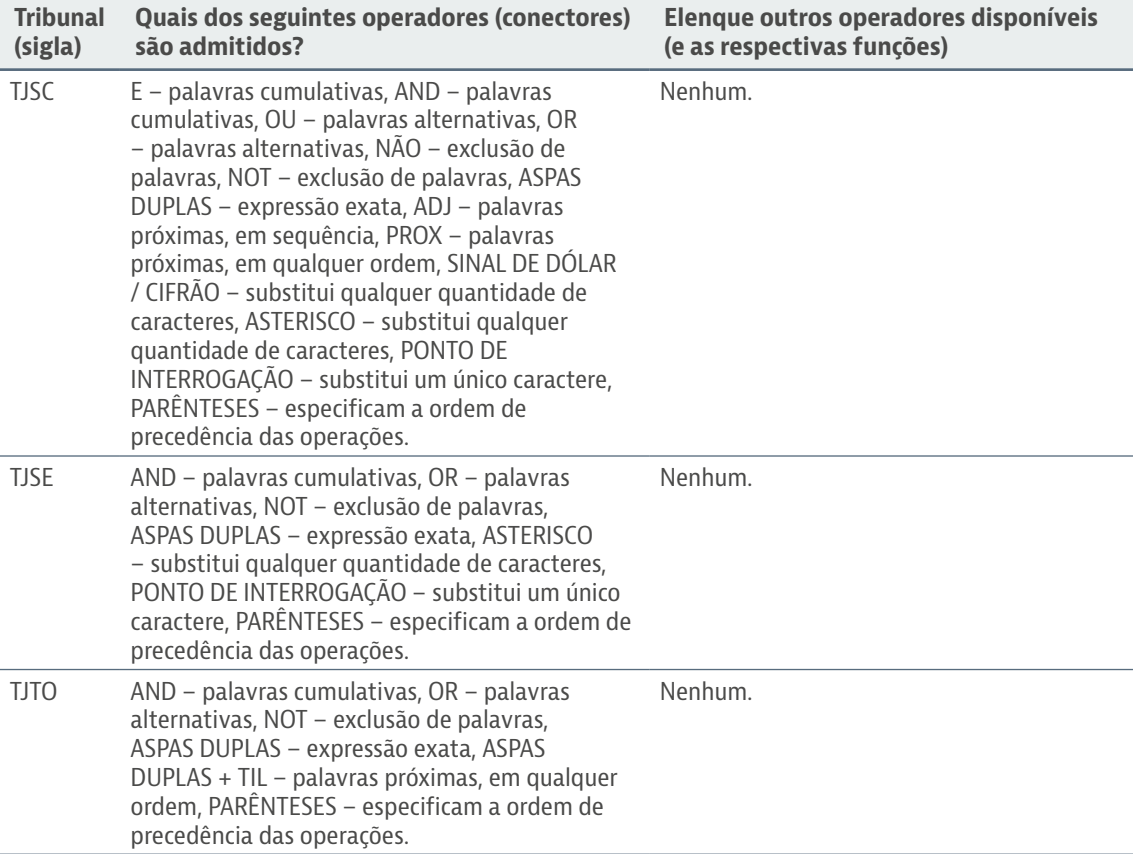

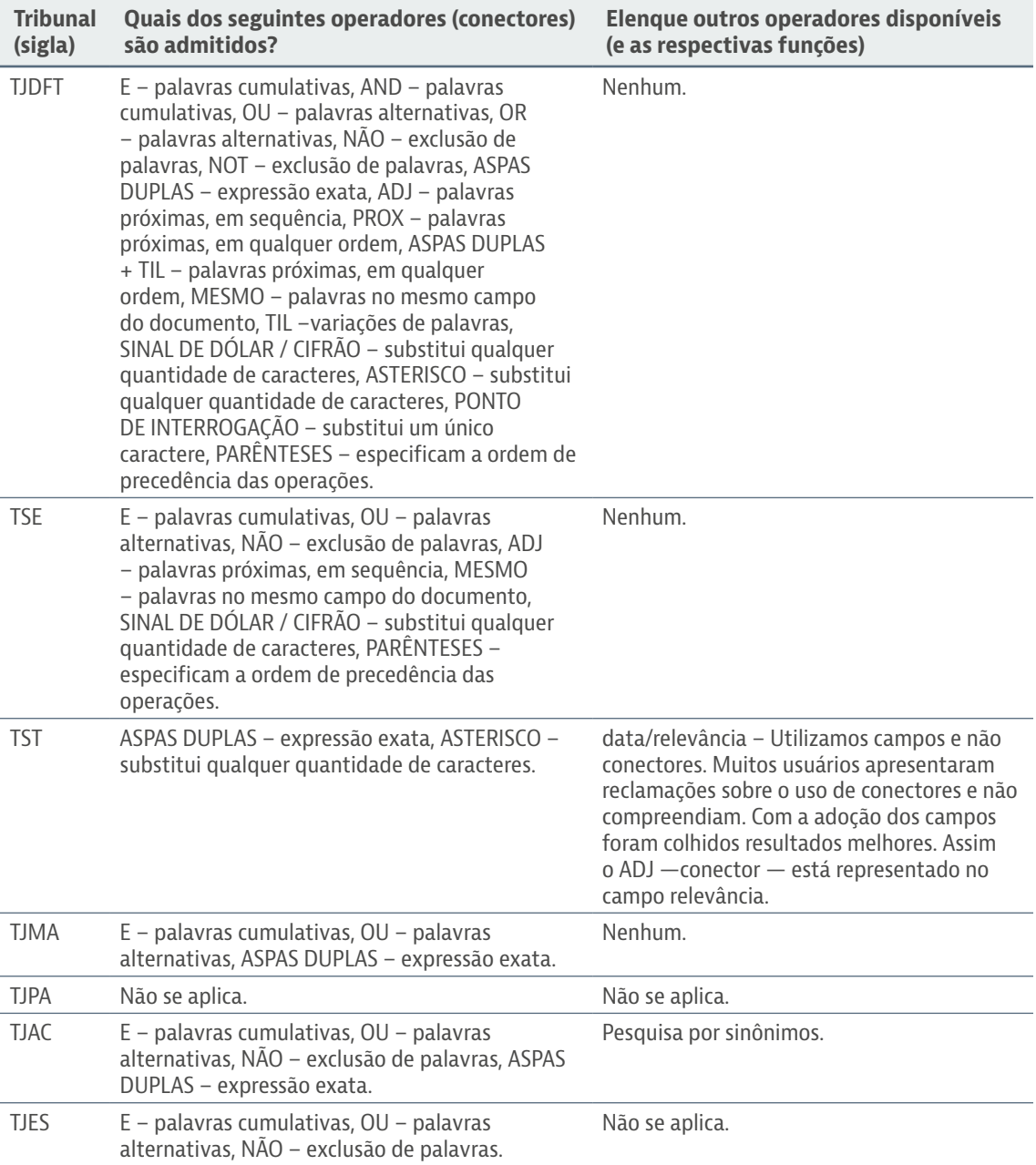

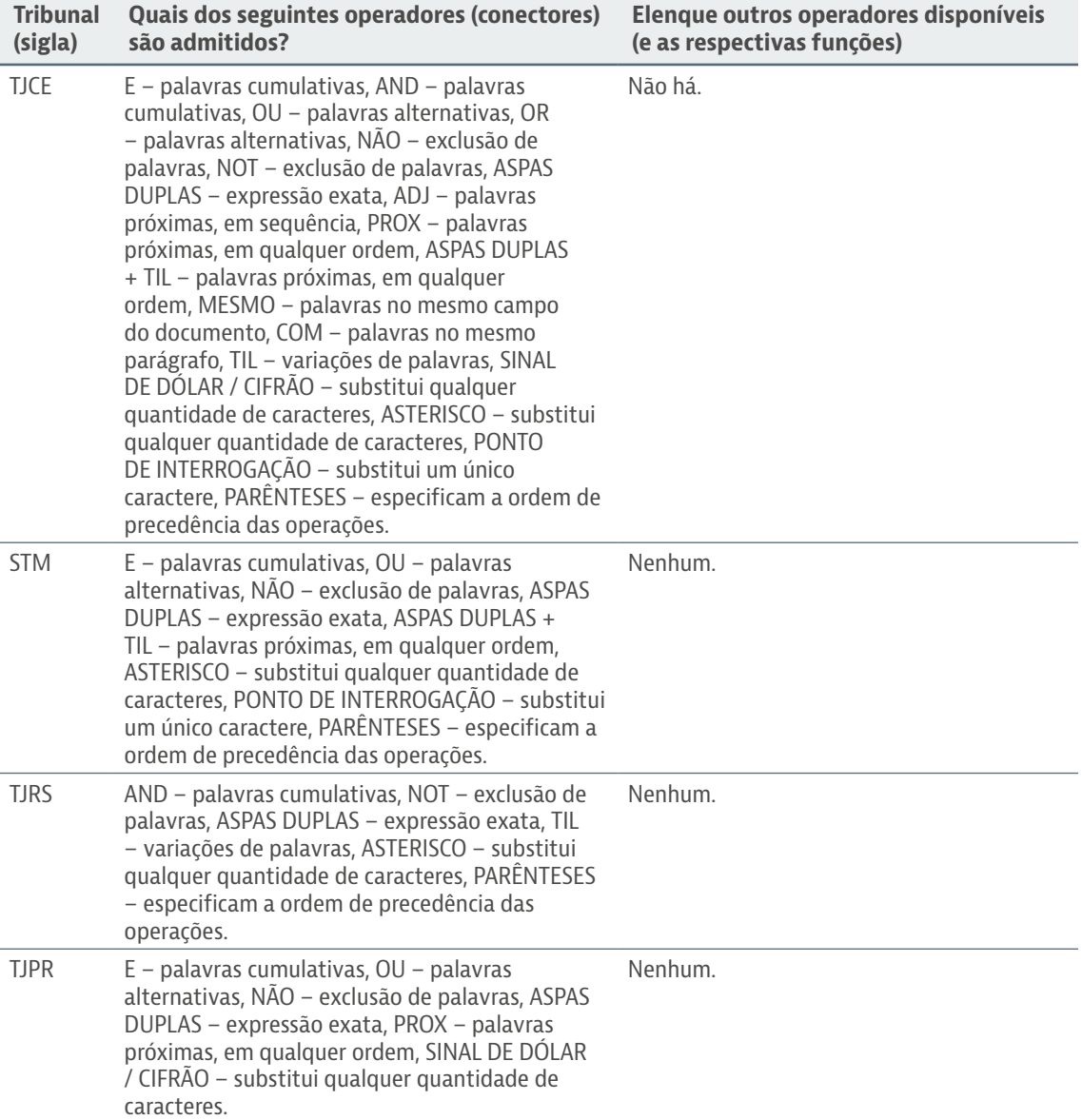

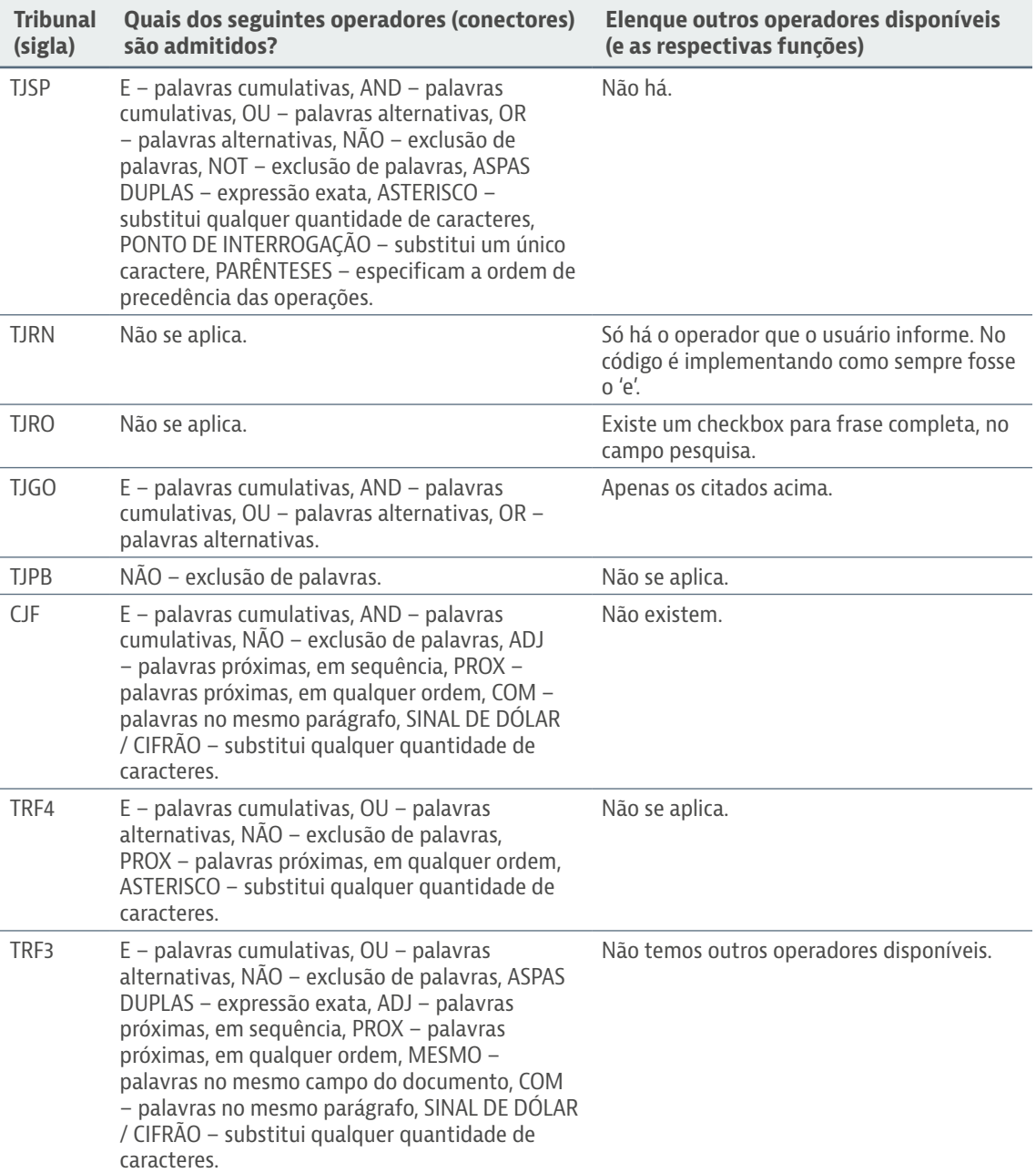

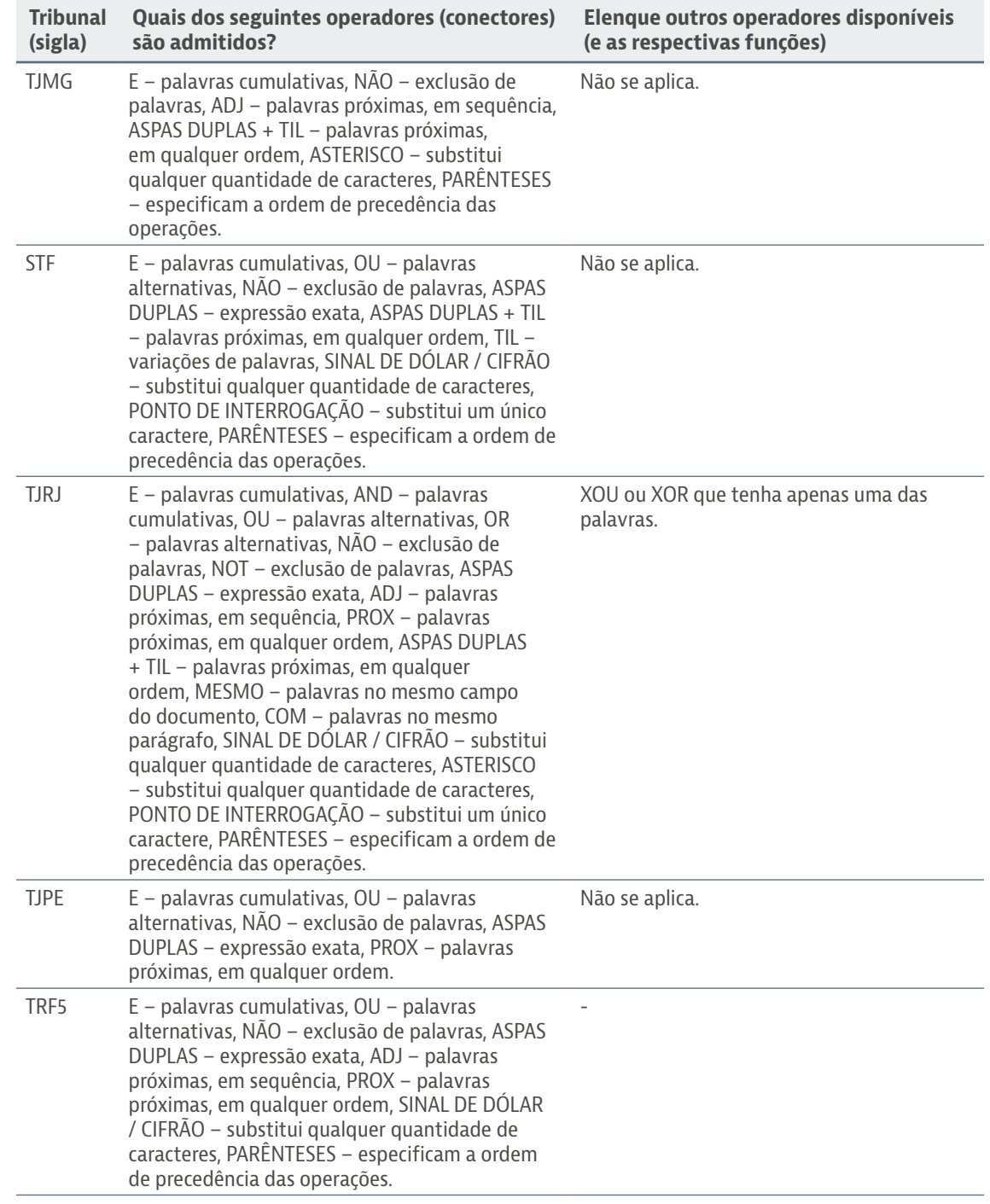

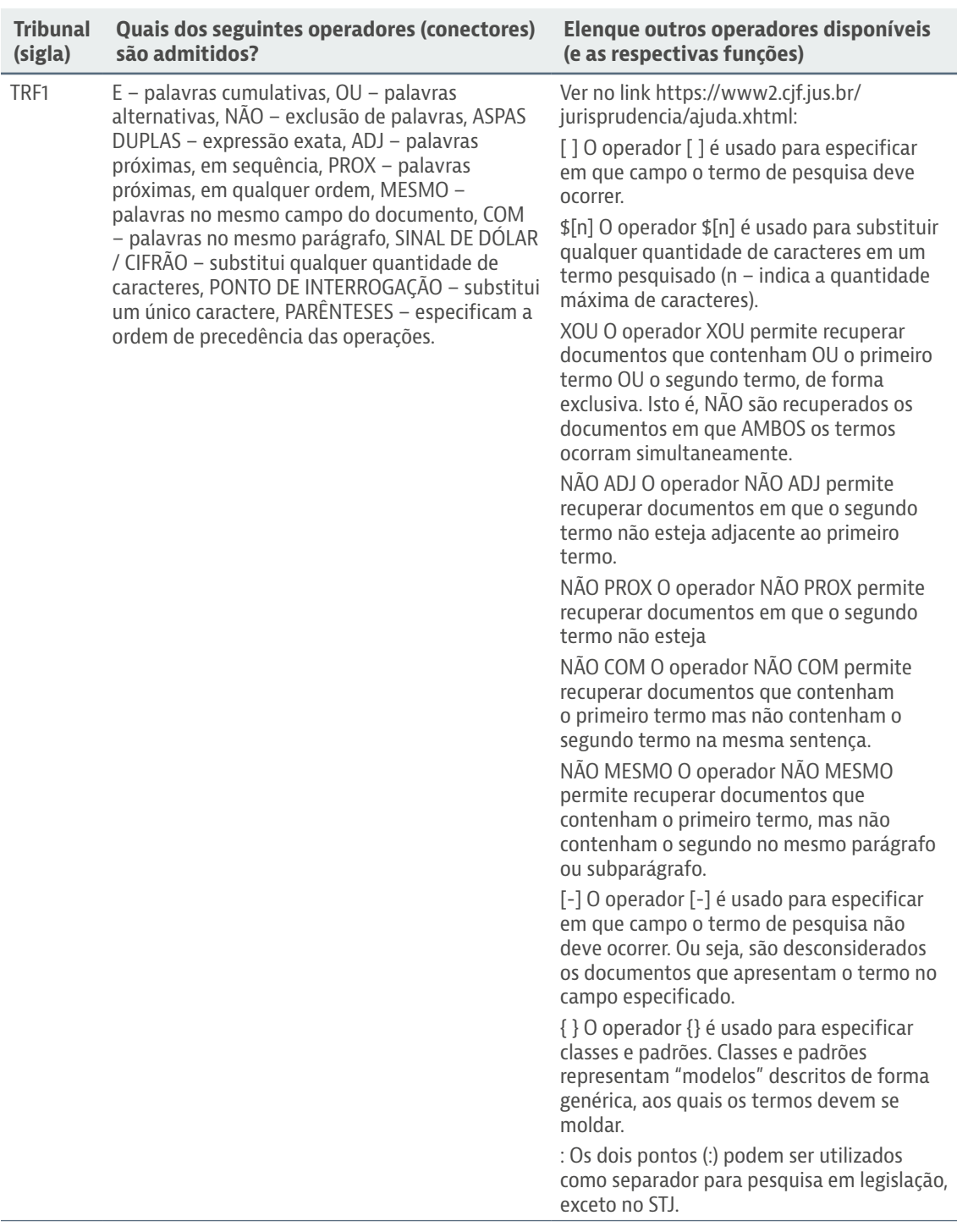

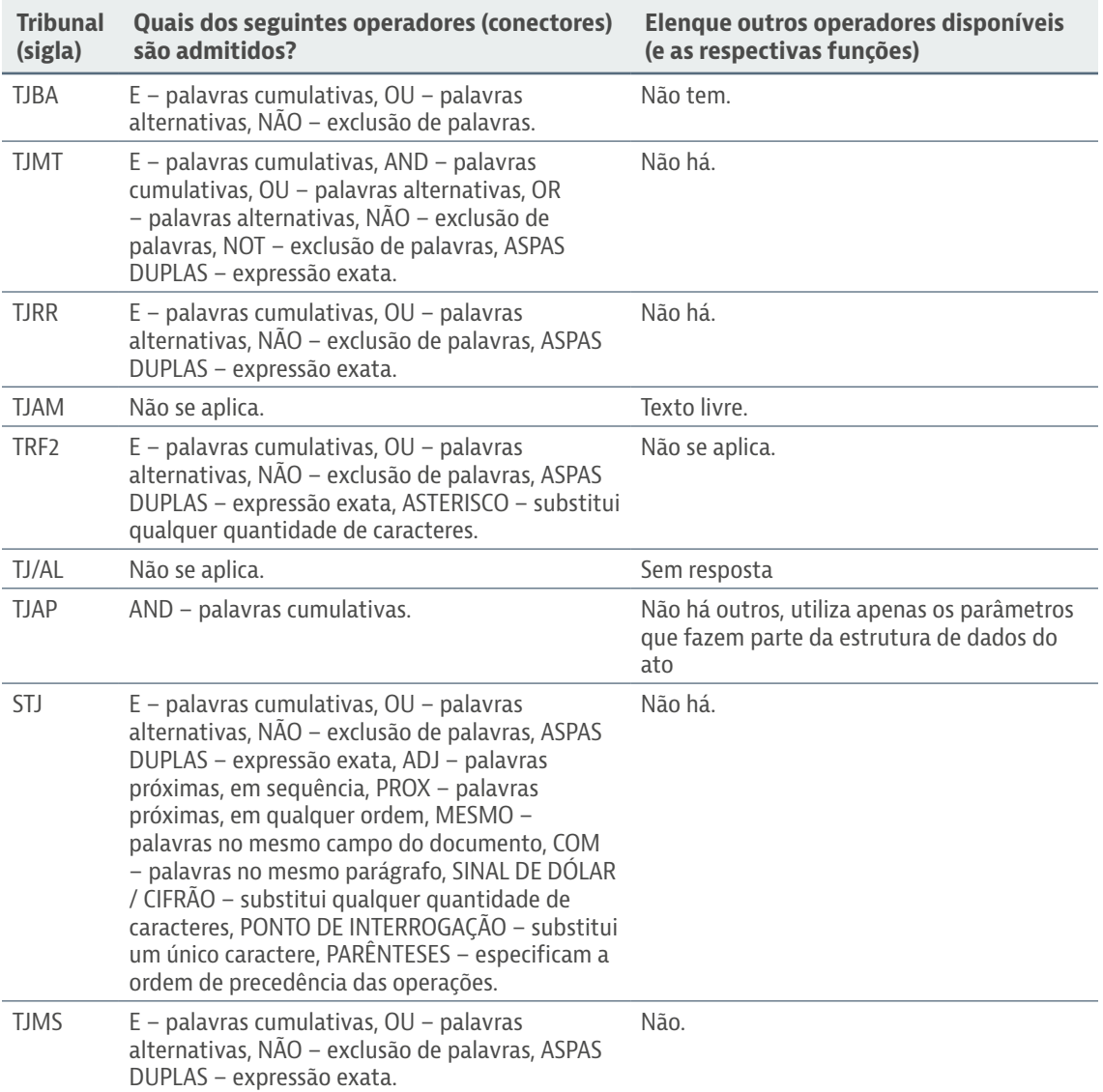

<span id="page-38-0"></span>COMITÊ DE APOIO PARA ELABORAÇÃO DE ESTUDOS E PARECERES TÉCNICOS SOBRE A SISTEMATIZAÇÃO DO SERVIÇO DE JURISPRUDÊNCIA NO PODER JUDICIÁRIO

## CONCLUSÕES

As informações colhidas indicam que a maioria dos tribunais baseia seus sistemas de consulta jurisprudencial nas plataformas tecnológicas SOLR ou Elasticsearch. Embora altamente efetivas, as implementações dessas plataformas não obedecem a um padrão de campos de busca ou de operadores, obrigando o usuário a adaptar-se ao modelo adotado pela Corte consultada. Essa percepção indica a necessidade de aprimorar os sistemas, de forma a viabilizar aos usuários plataformas de recuperação de informações jurisprudenciais com interface e recursos comuns entre os Tribunais.

Além disso, em sua maioria, os Tribunais não possuem largura de banda dedicada apenas à jurisprudência, ressaindo imprescindível a melhoria da infraestrutura para o maior desenvolvimento dos serviços em tal área.

<span id="page-39-0"></span>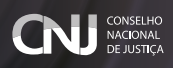

# SEÇÃO V Dados gerais

# QUESTÕES DE 19 A 21

#### **Questão 19: O Tribunal já aderiu ao Codex/CNJ?**

Sim: **6**

Não: **21**

Não, porém pretende aderir: **10**

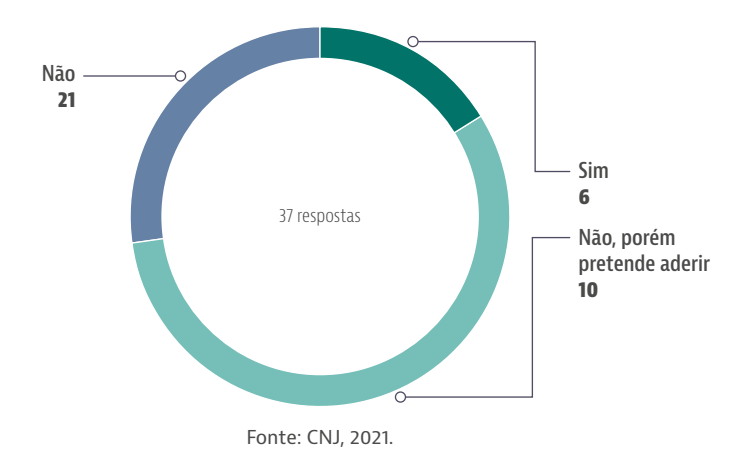

**Gráfico 11 - O Tribunal já aderiu ao Codex/CNJ?**

<span id="page-40-0"></span>COMITÊ DE APOIO PARA ELABORAÇÃO DE ESTUDOS E PARECERES TÉCNICOS SOBRE A SISTEMATIZAÇÃO DO SERVIÇO DE JURISPRUDÊNCIA NO PODER JUDICIÁRIO

#### **Questão 20: Na visão do Tribunal, quais são os parâmetros considerados ideais para uma consulta à jurisprudência efetiva?**

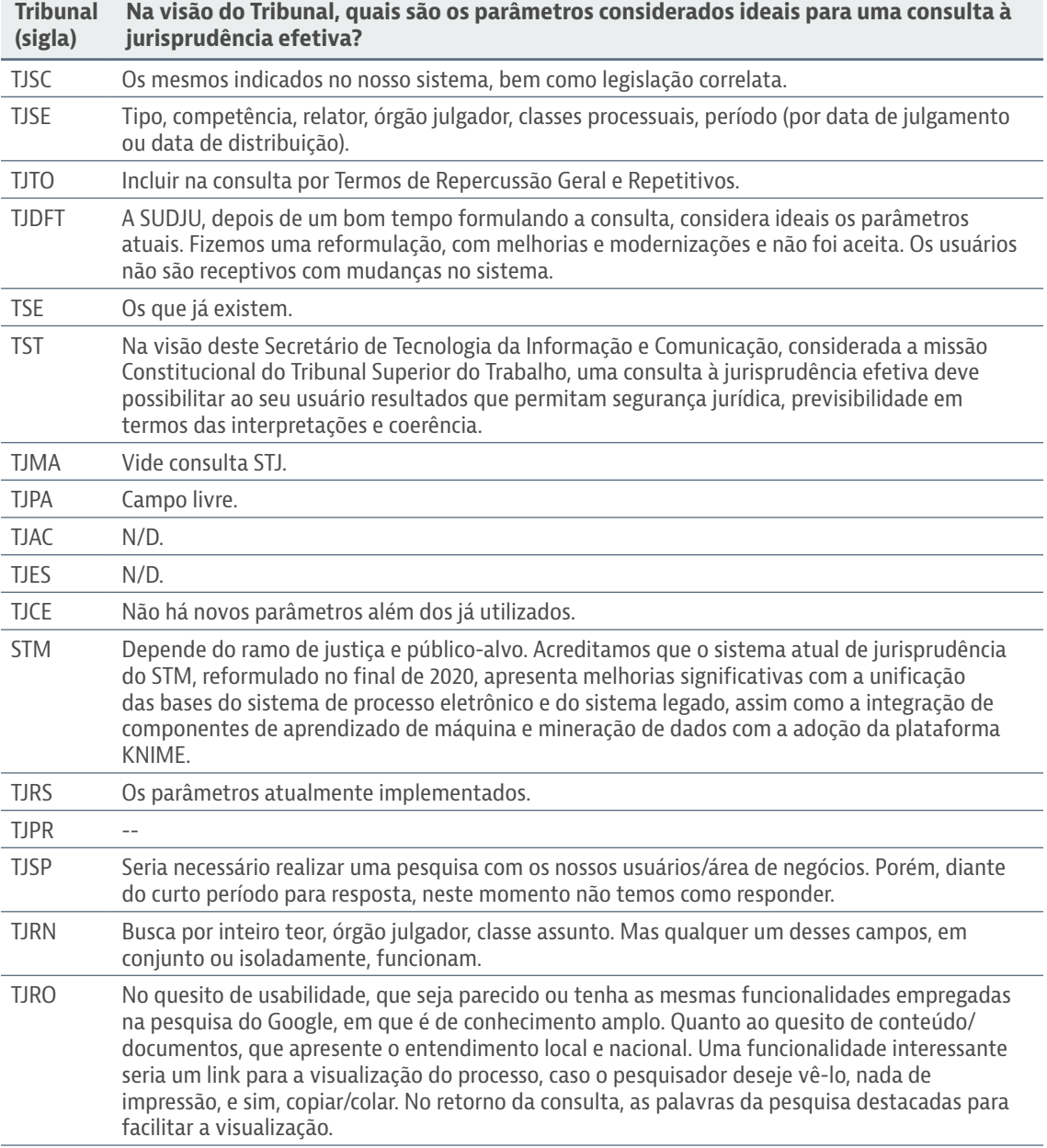

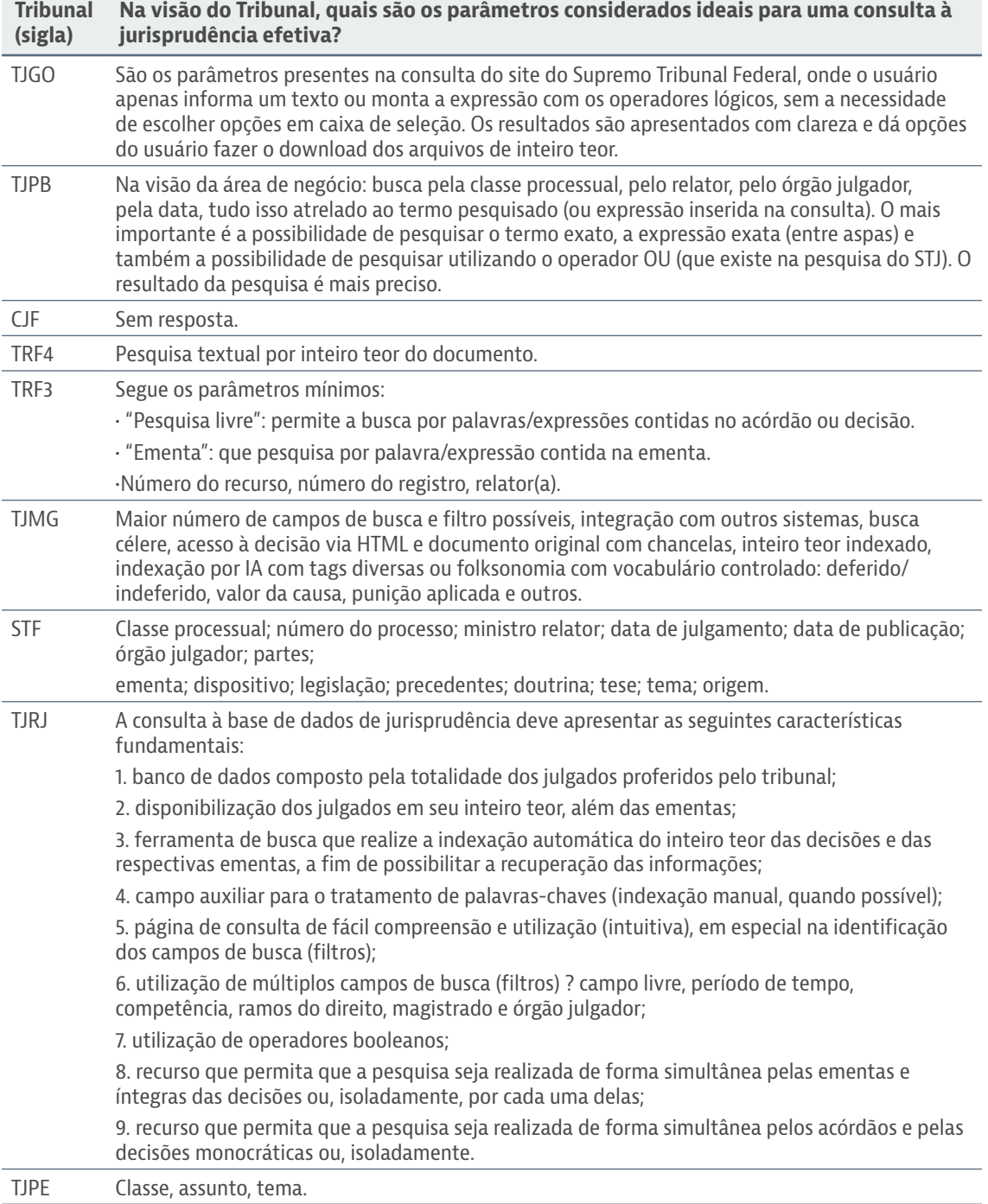

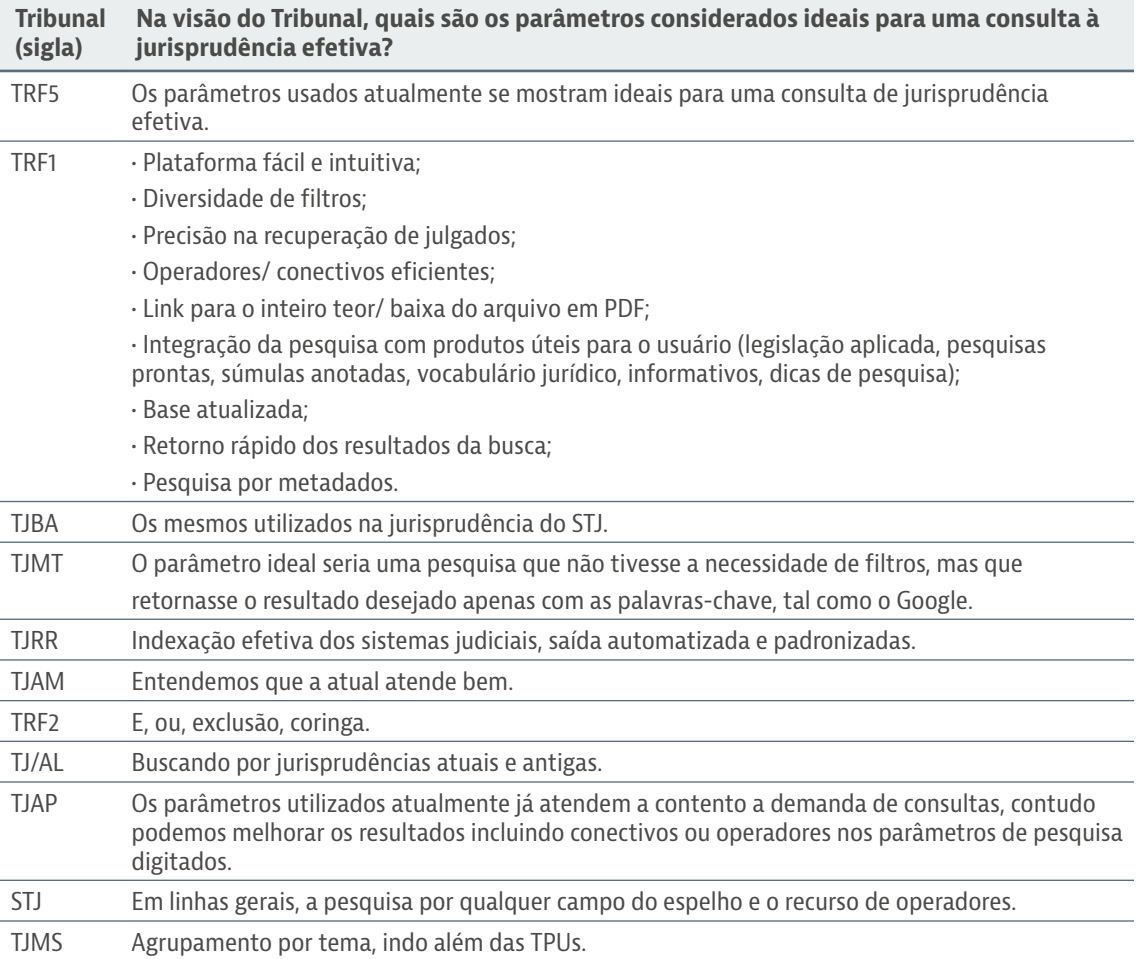

<span id="page-43-0"></span>**Questão 21: Indique o Tribunal que dispõe de uma consulta que você considere a mais efetiva.**

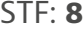

STJ: **11**

TJDFT: **3**

TJRO: **1**

TJMG: **2**

TJRS: **2**

- TJAM: **1**
- TCU: **1**

TJSP: **1**

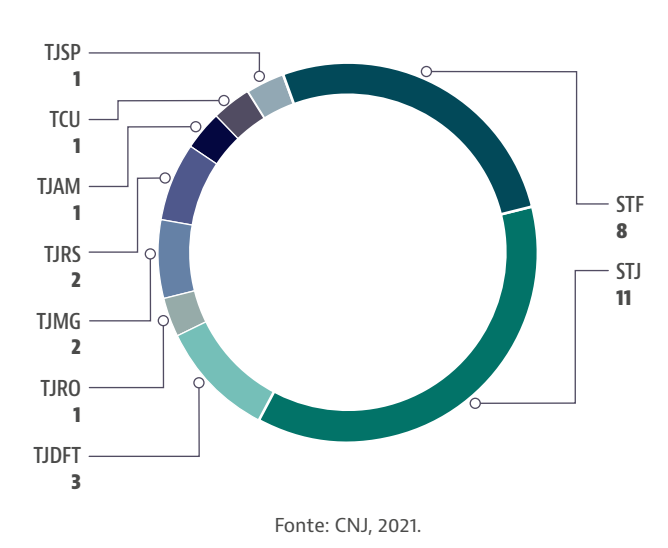

**Gráfico 10 - Quais dos seguintes operadores (conectores) são admitidos?**

<span id="page-44-0"></span>COMITÊ DE APOIO PARA ELABORAÇÃO DE ESTUDOS E PARECERES TÉCNICOS SOBRE A SISTEMATIZAÇÃO DO SERVIÇO DE JURISPRUDÊNCIA NO PODER JUDICIÁRIO

# CONCLUSÕES

Idealmente, o Codex é utilizado para unificação dos dados jurisprudenciais extraídos de cada tribunal, sendo interessante que se promova a adesão pelo maior quantitativo possível de Cortes.

A esse respeito, observa-se, ainda, existir disparidade entre as ferramentas fornecidas pelos Sodalícios, razão pela qual as informações fornecidas por meio do Codex devem observar o indicado pelos Tribunais na resposta à questão 20, a fim de proporcionar um modelo simplificado, intuitivo e ao mesmo tempo completo de busca jurisprudencial.

Para tanto, servem de modelo as buscas do STF e STJ, indicadas majoritariamente como mais efetivas.

# <span id="page-45-0"></span>CONSIDERAÇÕES FINAIS

O presente Comitê Nacional de Apoio aos Serviços de Jurisprudência aplicou o questionário direcionado à área técnica de Tecnologia da Informação a fim de obter informações mais detalhadas sobre a tecnologia empregada pelos tribunais nos serviços de jurisprudência. O objetivo foi conhecer a situação atual desses serviços para, com base nela, propor uma padronização mínima razoável com a finalidade de tornar a consulta de jurisprudência de todos os tribunais mais simples e efetiva, alcançando a satisfação do usuário e da sociedade.

Com a análise das 37 respostas recebidas, constatou-se que mais de 40% dos tribunais não possuem, nas unidades de TI, servidores ou colaboradores externos dedicados especificamente aos projetos de jurisprudência. Nos órgãos em que existe equipe de TI dedicada à jurisprudência, em geral, esse time é composto por uma a três pessoas (85,7% dos casos).

As respostas mostraram que a maioria dos tribunais possui equipes que dominam as linguagens Java (81,1%) e *JavaScript* (64,9%), e que uma parcela expressiva dos órgãos possui habilidades relacionadas à linguagem PHP (48,6%). A linguagem Python não é muito difundida: apenas 10,8% dos tribunais a dominam.

Ainda nesse contexto de competências técnicas, os dados evidenciaram que a maioria das cortes dispõe de conhecimentos para implementação de APIs externas (86,5%). Entretanto não há reserva de banda para o atendimento às consultas de jurisprudência em 73% deles, o que pode comprometer a estabilidade do serviço.

Informação relevante colhida no questionário foi que todos os órgãos dispõem de páginas de consulta à jurisprudência. Em sua maioria, utilizam os motores de busca SOLR (37,8%) ou *Elasticsearch* (24,3%) e há predominância da tecnologia Java para implementação do *front-end* (48,7%).

Quanto aos operadores admitidos, verificou-se que o "e" (70,3%), o "ou" (64,9%), o "não" (67,6%) e as aspas duplas (62,2%) são os mais frequentemente disponibilizados na pesquisa de jurisprudência. Isso pode decorrer do fato de que tais operadores

COMITÊ DE APOIO PARA ELABORAÇÃO DE ESTUDOS E PARECERES TÉCNICOS SOBRE A SISTEMATIZAÇÃO DO SERVIÇO DE JURISPRUDÊNCIA NO PODER JUDICIÁRIO

são nativos nos motores de busca textual mais comumente utilizados pelos tribunais (SOLR e Elasticsearch), o que não demanda esforço das equipes de TI para o desenvolvimento.

No que tange ao Codex/CNJ, a maioria dos Tribunais participantes não aderiu nem pretende aderir a ele (56,8%). A adesão a essa iniciativa ocorreu em apenas 16,2% dos casos, mas 27% dos órgãos manifestaram interesse em integrá-la no futuro. Isso demonstra a necessidade de maior sensibilização das cortes para aumentar a adesão e os resultados dessa importante iniciativa.

Por fim, a consulta considerada mais efetiva pelos participantes é a do Superior Tribunal de Justiça (29,7%), seguida pela consulta do Supremo Tribunal Federal (21,6%), o que aponta uma direção para a padronização e para as melhorias que podem facilitar a utilização do serviço de consulta de jurisprudência pelos usuários.

Pelo exposto, percebe-se que o Poder Judiciário possui profissionais capacitados para desenvolver e implementar um padrão indicado para a consulta jurisprudencial, e até a uniformização da pesquisa de jurisprudência. Para tanto, é necessário haver o compartilhamento de conhecimentos e soluções tecnológicas entre os tribunais a fim de impulsionar o aprimoramento conjunto desse relevante serviço prestado à sociedade.

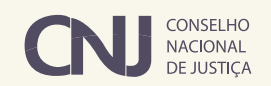

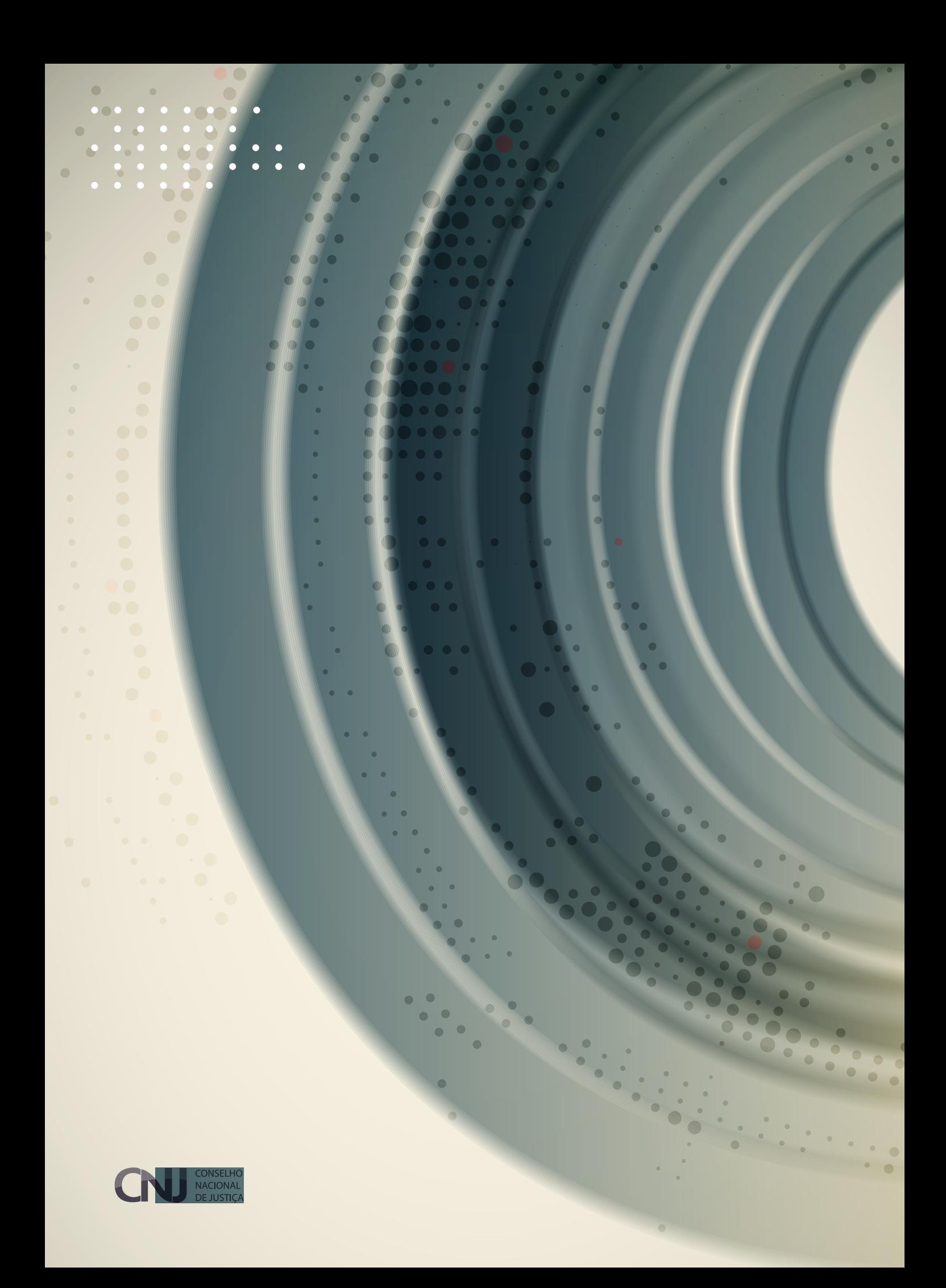